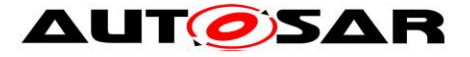

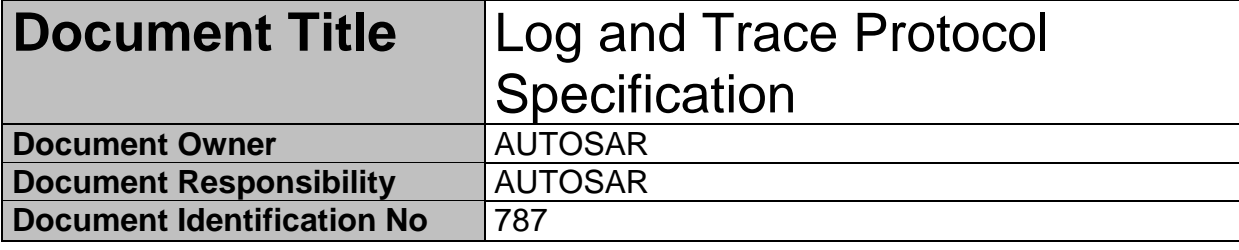

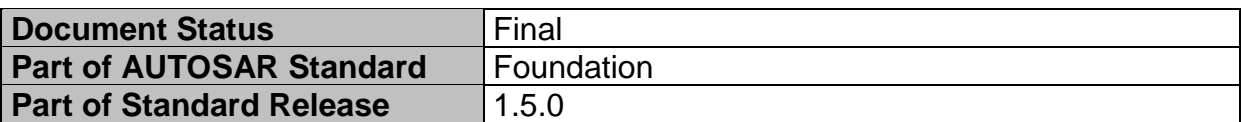

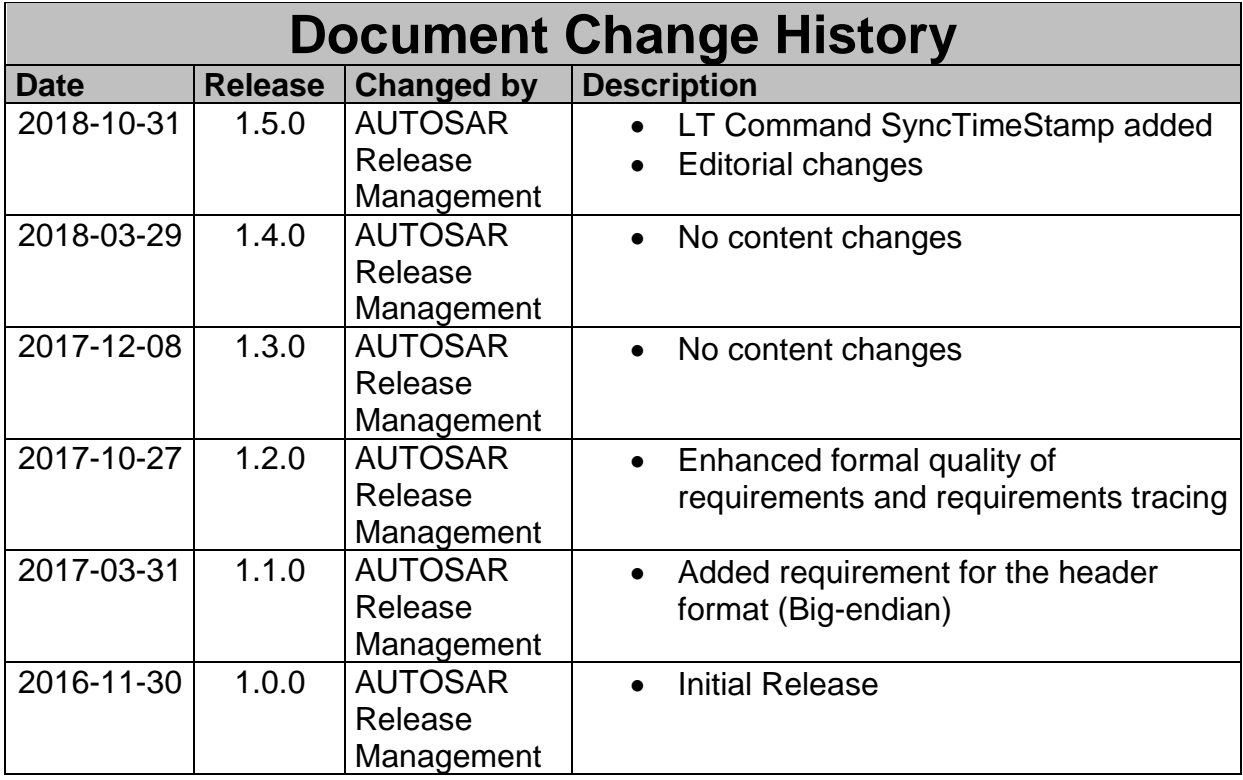

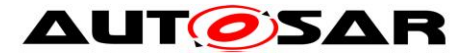

### **Disclaimer**

This work (specification and/or software implementation) and the material contained in it, as released by AUTOSAR, is for the purpose of information only. AUTOSAR and the companies that have contributed to it shall not be liable for any use of the work.

The material contained in this work is protected by copyright and other types of intellectual property rights. The commercial exploitation of the material contained in this work requires a license to such intellectual property rights.

This work may be utilized or reproduced without any modification, in any form or by any means, for informational purposes only. For any other purpose, no part of the work may be utilized or reproduced, in any form or by any means, without permission in writing from the publisher.

The work has been developed for automotive applications only. It has neither been developed, nor tested for non-automotive applications.

The word AUTOSAR and the AUTOSAR logo are registered trademarks.

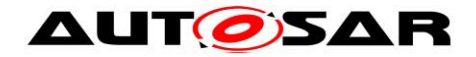

# **Table of Contents**

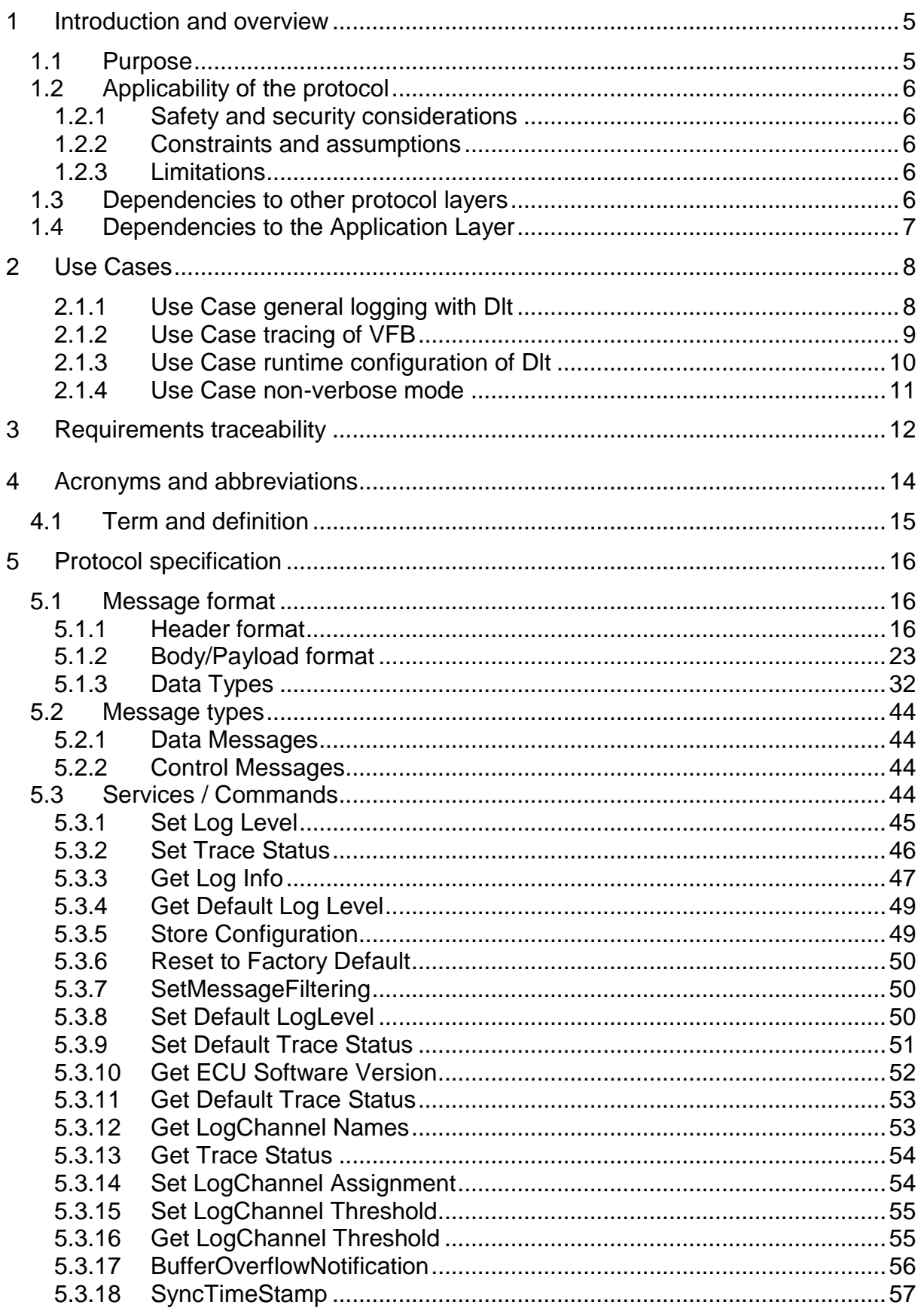

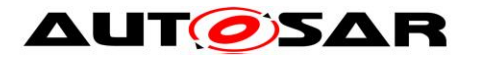

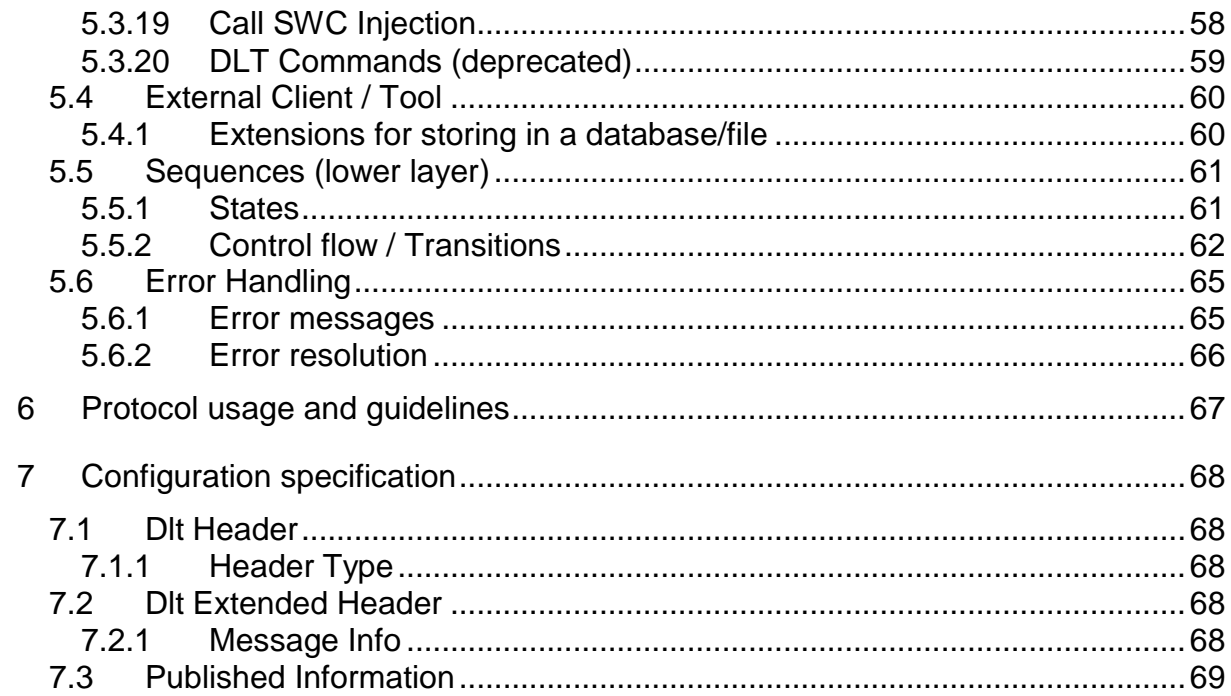

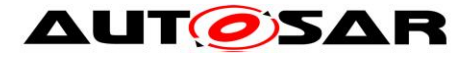

# <span id="page-4-0"></span>**1 Introduction and overview**

This protocol specification specifies the format, message sequences and semantics of the AUTOSAR Protocol Dlt.

The protocol allows sending Diagnostic, Log and Trace information onto the communications bus.

Therefore, the Dlt module collects debug information from applications or other software modules, adds metadata to the debug information, and sends it to the communications bus.

In addition, the Dlt Protocol allows filtering debug information depending on the severity level, e.g.: "fatal error" or "information". This filter can be modified during runtime via Dlt Control Messages sent by an external Logging Tool.

It is also possible to directly inform applications about the new filter level to only generate debug information especially for this selected severity level, assign messages to another communications bus at runtime, or to store the modified Dlt configuration nonvolatile (if supported by hardware).

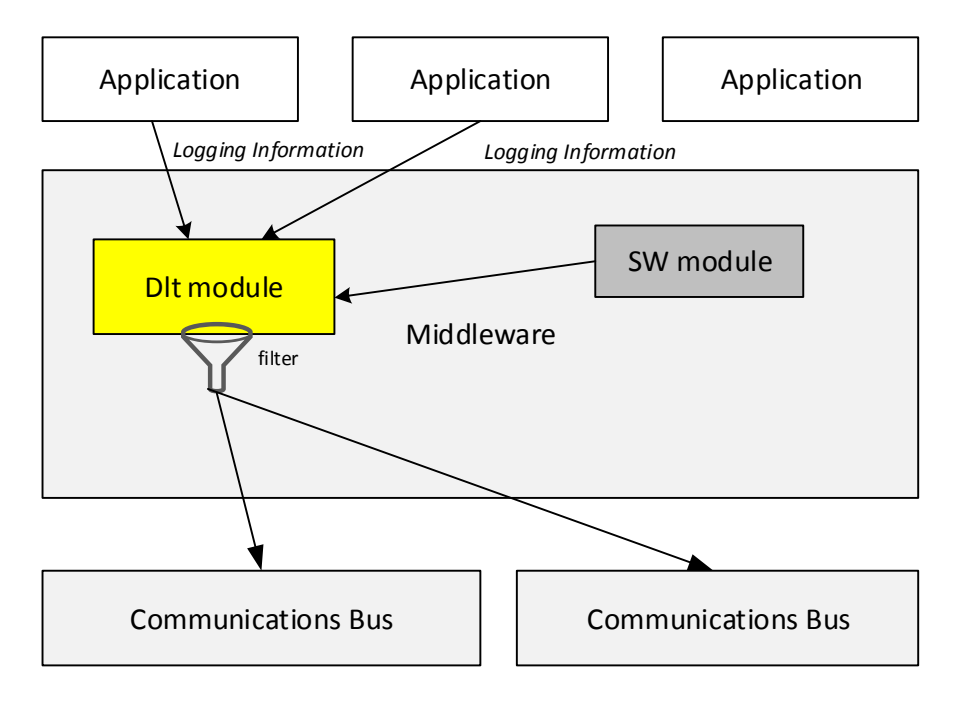

*Figure 2 – Location of the Dlt Protocol*

## <span id="page-4-1"></span>**1.1 Purpose**

The Dlt protocol can be used at the ECU' development phase to log and store debug information externally on a logging device.

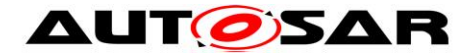

## <span id="page-5-0"></span>**1.2 Applicability of the protocol**

It is intended to use the Dlt Protocol at the development phase of an ECU. It is assumed to use an external logging- and tracing tool to store the debug information generated by the ECU.

This logging- and tracing tool is also needed to modify the filter setting at runtime if wanted, or to store the current Dlt configuration of the ECU persistently.

## <span id="page-5-1"></span>**1.2.1 Safety and security considerations**

It is highly recommended to deactivate the Dlt functionality after the development phase is over. In particular, the Injection-Feature should be deactivated in any case!

The activation and deactivation of the Dlt functionality should be done using a security mechanism.

## <span id="page-5-2"></span>**1.2.2 Constraints and assumptions**

The Dlt Protocol is designed to work "connectionless". This means that no external communication or other stimulation is needed to use the Dlt protocol.

Although there is no need to connect an external Logging tool, it makes sense having one, which stores and interprets the received debug messages. This device can also be used to generate Dlt Control Messages to influence the ECU, like modifying the filter setting (i.e. change the severity level of the debug information).

## <span id="page-5-3"></span>**1.2.3 Limitations**

The available (free) bandwidth of the communications bus should be taken into consideration to not influence the regular communication too much.

## <span id="page-5-4"></span>**1.3 Dependencies to other protocol layers**

[1] IEC 7498-1 The Basic Model, IEC Norm, 1994

[2] ASAM MCD-2 NET (FIBEX)

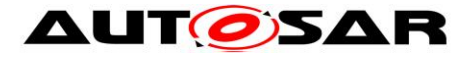

## <span id="page-6-0"></span>**1.4 Dependencies to the Application Layer**

To transmit Dlt messages, the applications need to know whether to send the Dlt messages using the verbos- or non-verbose mode.

In addition, the applications may offer the possibility to get informed about a filter setting change. For this purpose, the applications should register themselves at the Dlt module.

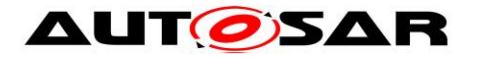

# <span id="page-7-0"></span>**2 Use Cases**

This chapter describes the use cases which can be realized by an environment of an ECU which implements the Dlt Protocol.

Although the Dlt protocol is bus agnostic, it is recommended to use communications busses with higher bandwidth like Ethernet. Nonetheless it is not limited to it.

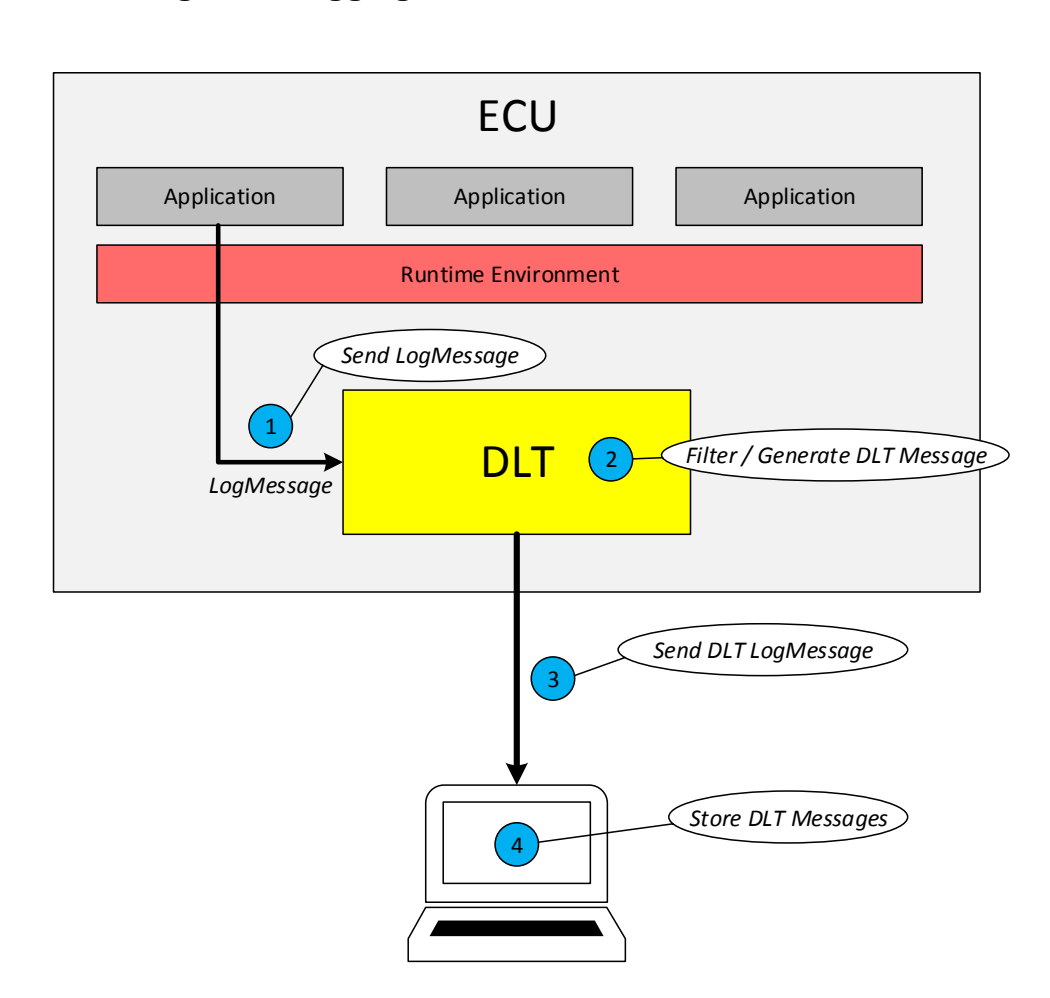

## <span id="page-7-1"></span>**2.1.1 Use Case general logging with Dlt**

**Figure 3: General logging with Dlt**

- (1) An application / SW-C is generating a Log Message.
- (2) The Log Message is sent to a Dlt module, which implements the Dlt Protocol
- (3) The Dlt module sends the log message to the communications bus
- (4) An external Dlt client records the log message

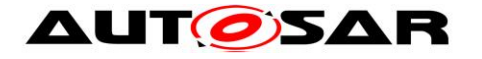

## <span id="page-8-0"></span>**2.1.2 Use Case tracing of VFB**

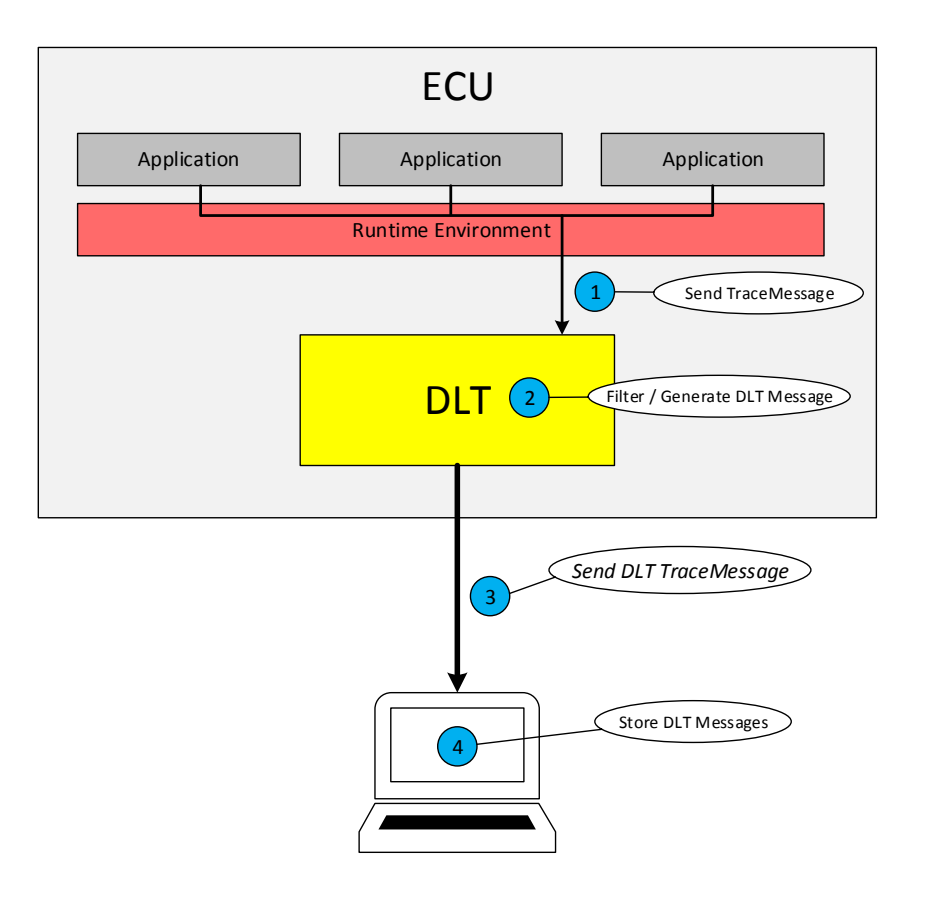

**Figure 4: Tracing of VFB**

(1) RTE calls the macro provided by Dlt, which calls the Dlt API generating the trace message.

(2) The Dlt module which implements the Dlt Protocol sends the trace message to the implemented Dlt communication module interface.

(3) The Dlt communication module forwards the trace message to the network.

(4) An external client receives and stores the trace messages.

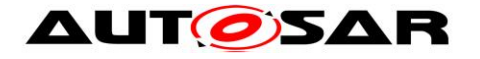

### <span id="page-9-0"></span>**2.1.3 Use Case runtime configuration of Dlt**

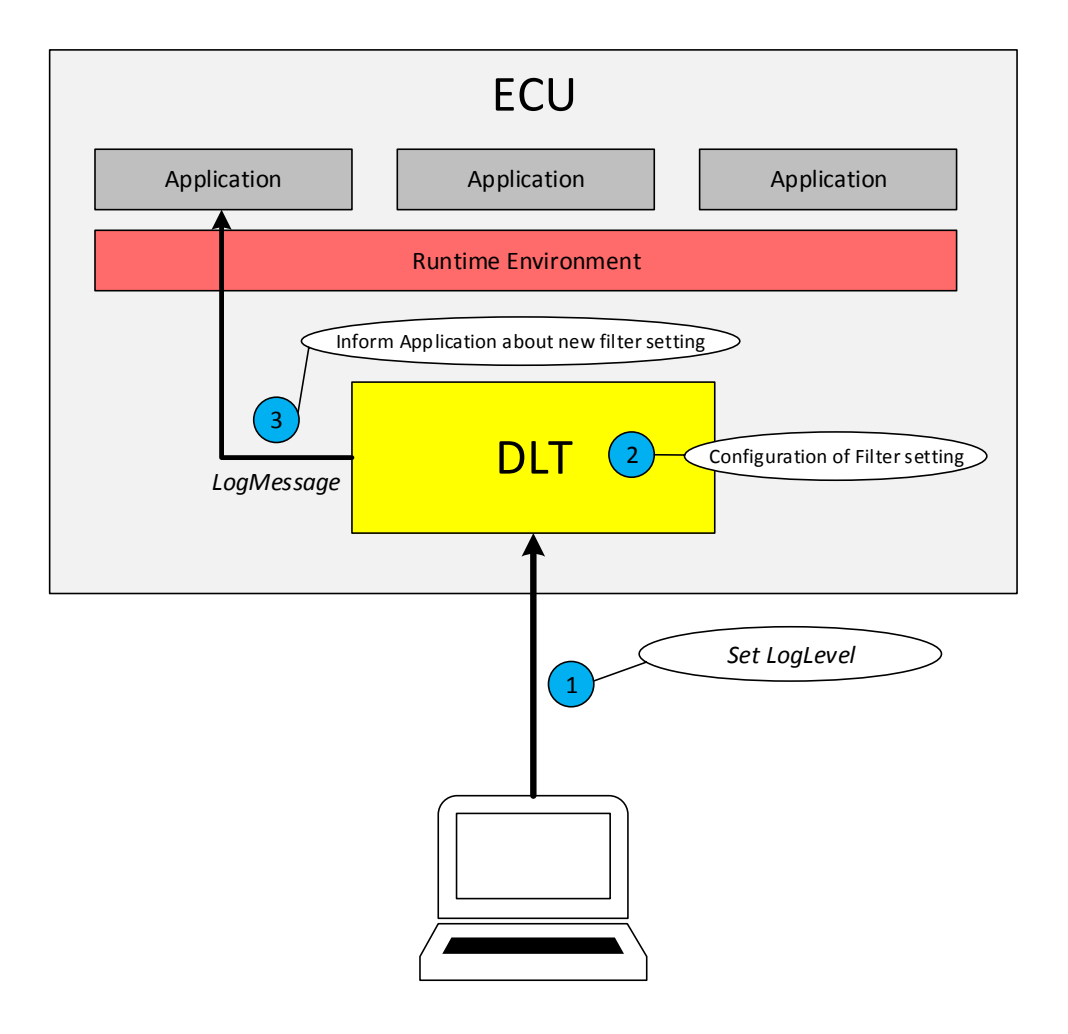

**Figure 5: Runtime configuration of Dlt**

(1) An external Dlt client sets the log and trace level and sends the change to the Dlt module, which implements the Dlt Protocol.

(2) The Dlt module adapts its configuration of filter settings accordingly.

(3) The Dlt module informs the application about the new log level.

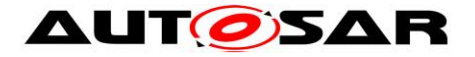

### <span id="page-10-0"></span>**2.1.4 Use Case non-verbose mode**

To reduce the amount of traffic on the bus, it can be avoided to send meta data about variables on the communications bus.

Instead, an external FIBEX file holds the information how the payload shall be interpreted. The external DIt client merges and stores these meta data with the received parameter values.

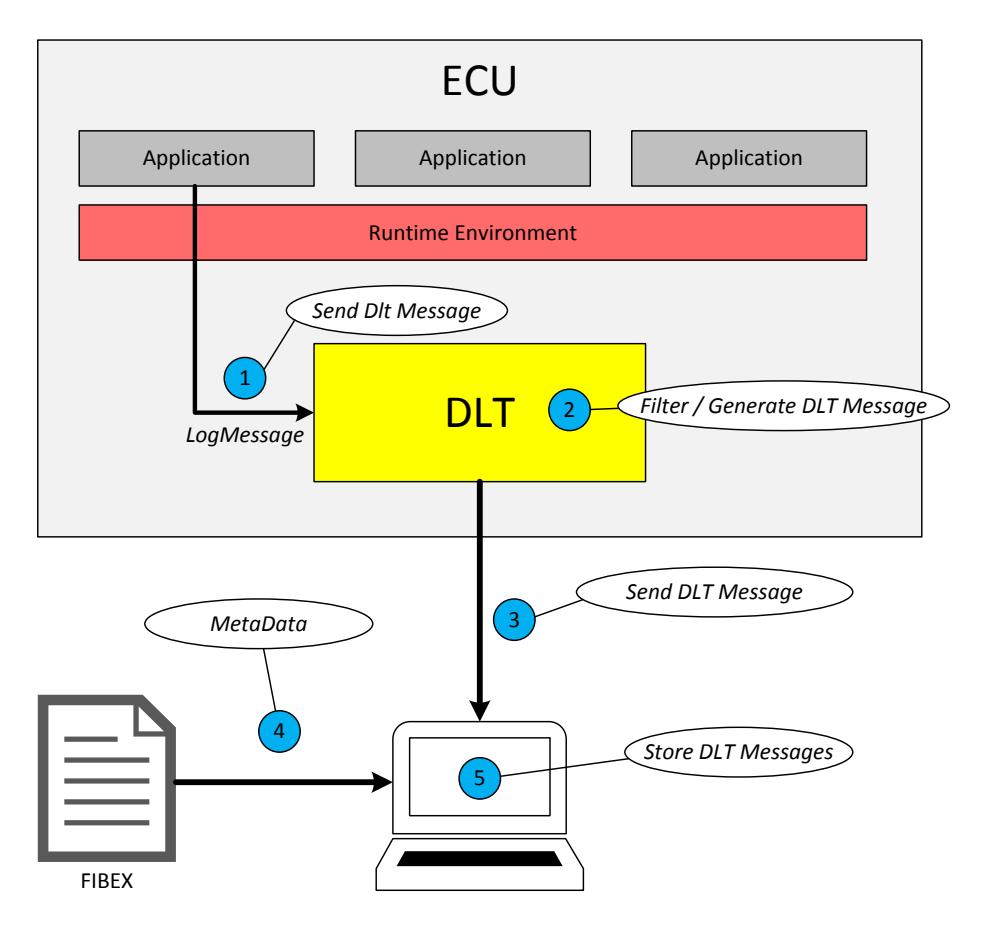

- (1) The Dlt module is called to transmit a Dlt message in non-verbose mode.
- (2) The Dlt module filters and generate the Dlt message
- (3) The Dlt module sends the Dlt message to the communications bus.
- (4) An external Dlt client fetches meta information from an external FIBEX file.
- (5) The merged information is stored by an external Dlt client.

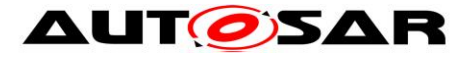

# <span id="page-11-0"></span>**3 Requirements traceability**

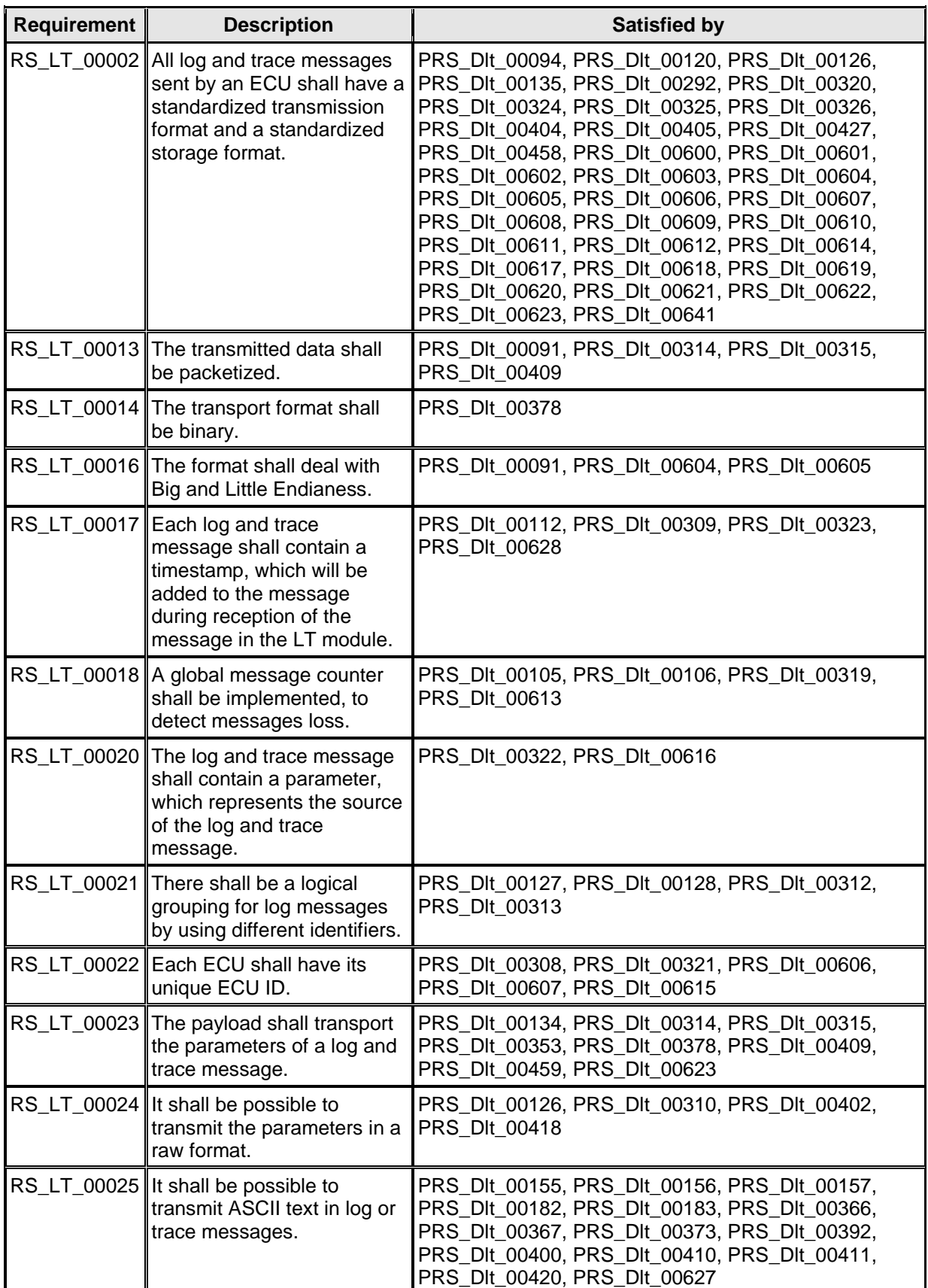

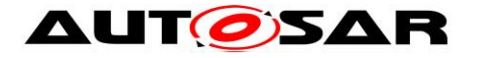

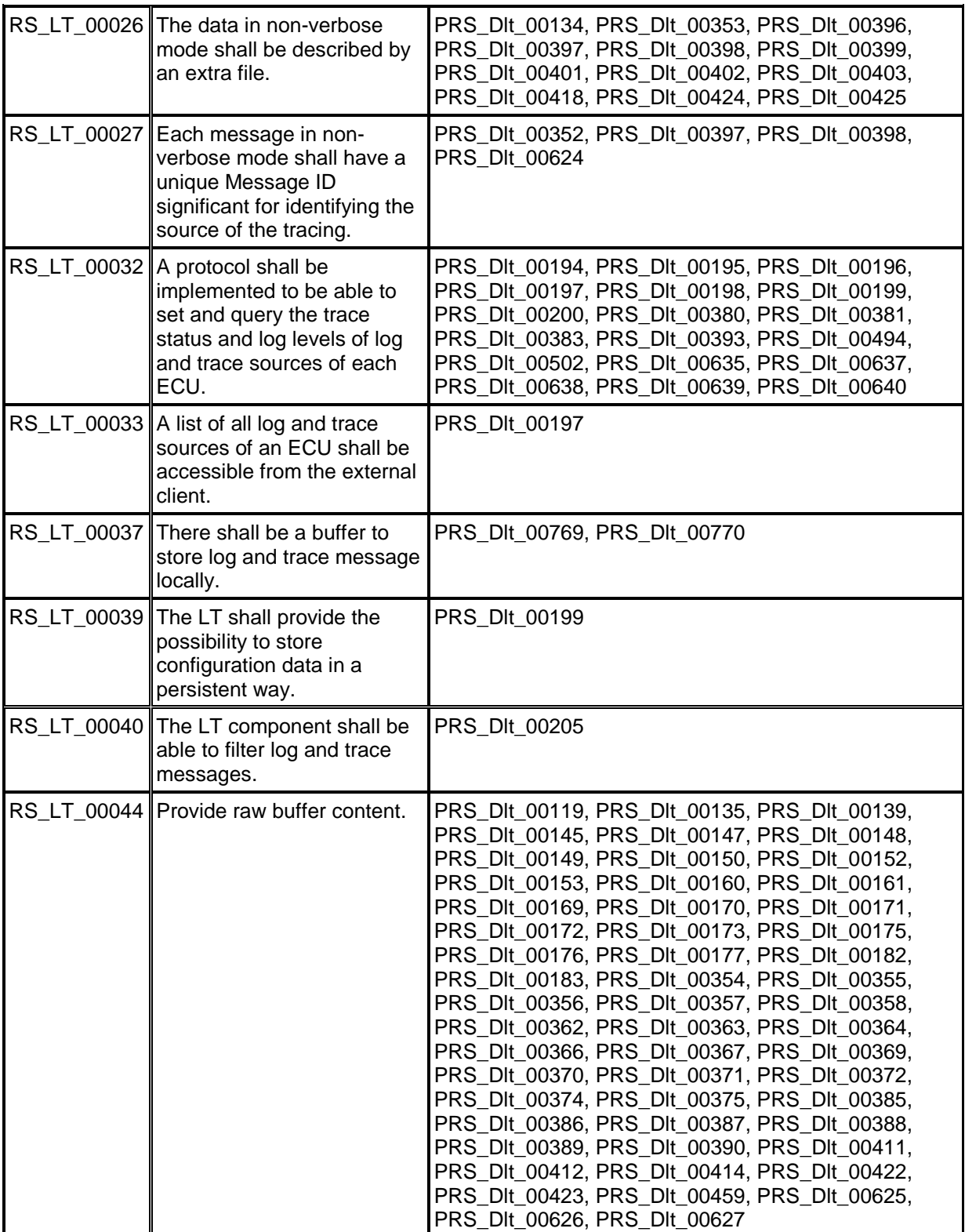

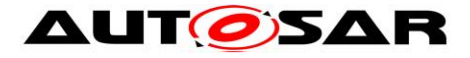

# <span id="page-13-0"></span>**4 Acronyms and abbreviations**

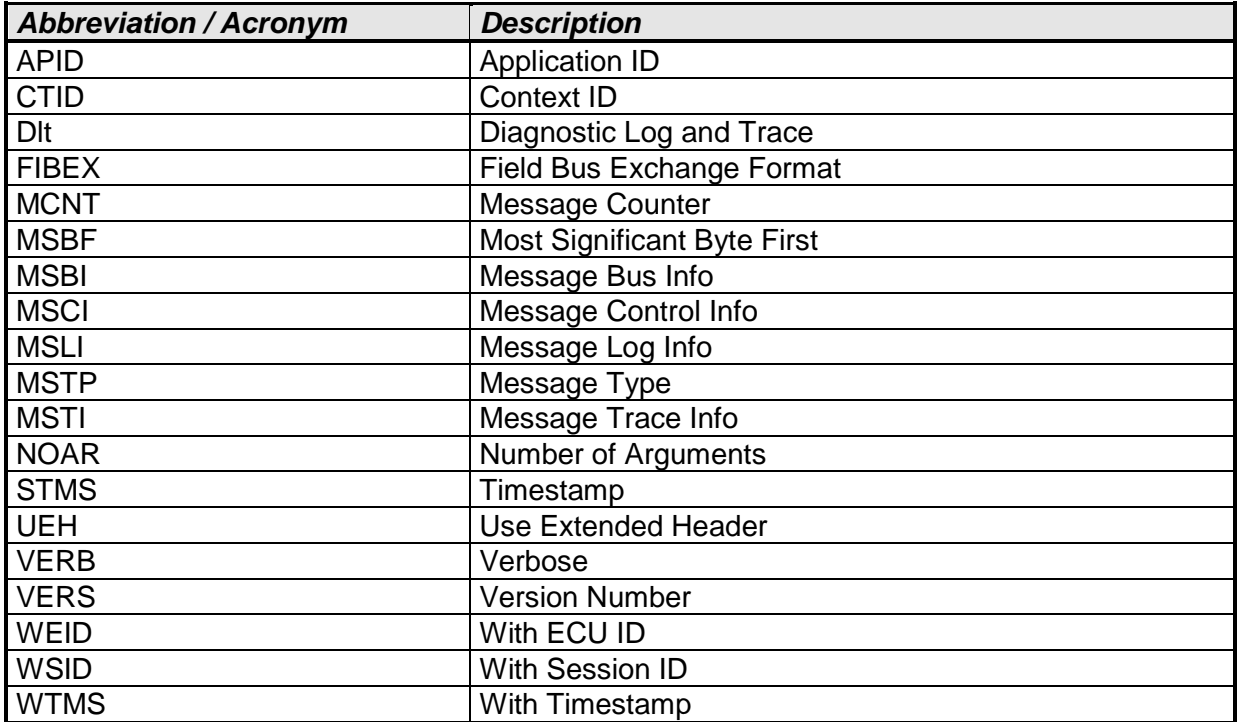

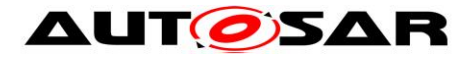

## <span id="page-14-0"></span>**4.1 Term and definition**

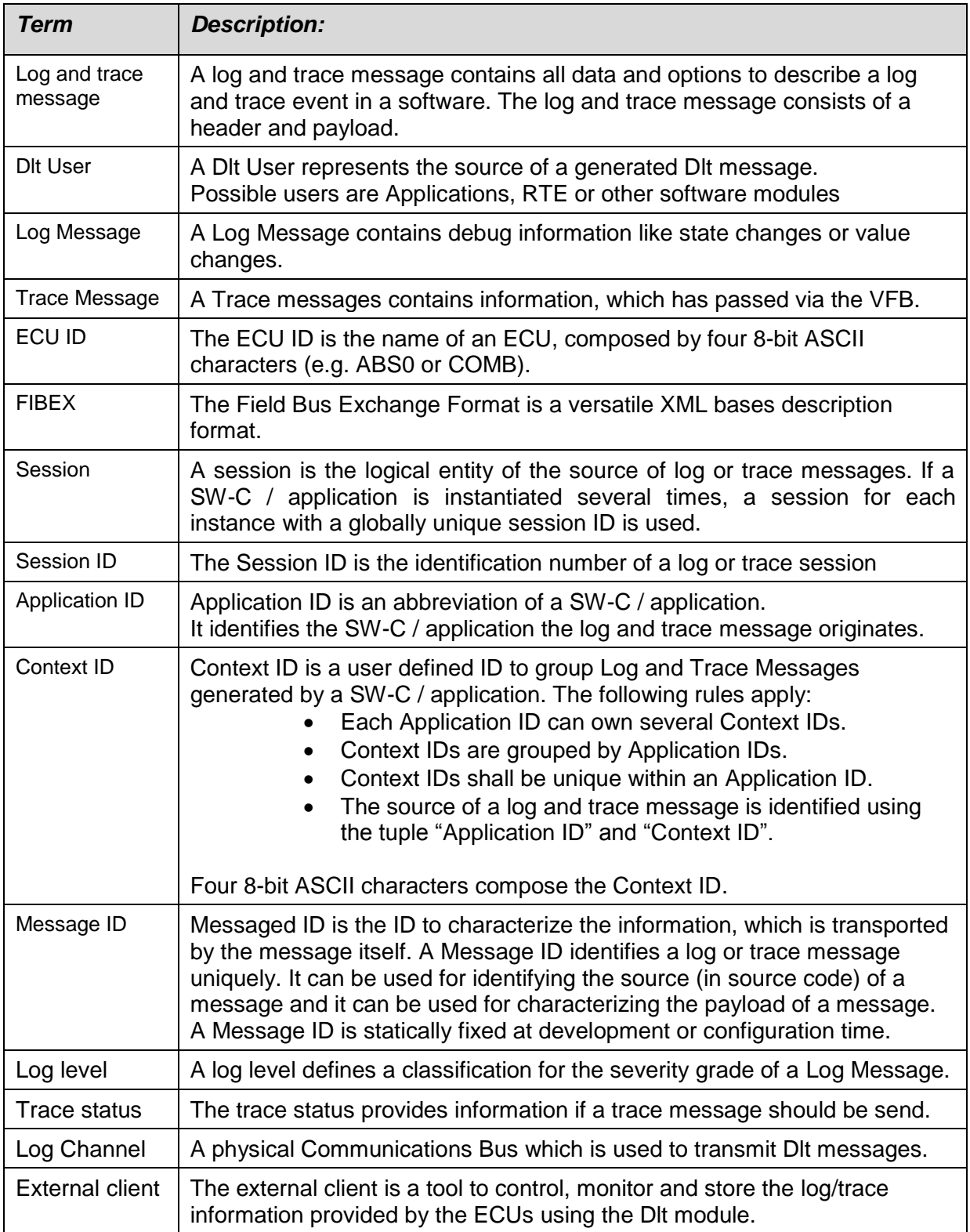

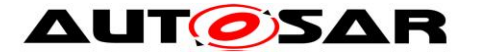

# <span id="page-15-0"></span>**5 Protocol specification**

## <span id="page-15-1"></span>**5.1 Message format**

For both, debug data and control information, the same Dlt message format is used. It consists of a Standard Header, an optional Extended Header, and a Payload segment.

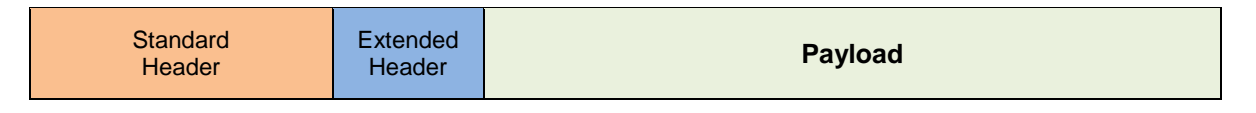

*Figure 6 - Dlt message format*

#### <span id="page-15-2"></span>**5.1.1 Header format**

**IPRS DIt 000911** IThe Standard Header and the Extended Header shall be in big endian format (MSB first). | (RS\_LT\_00016,RS\_LT\_00013)

## **5.1.1.1 Standard Header**

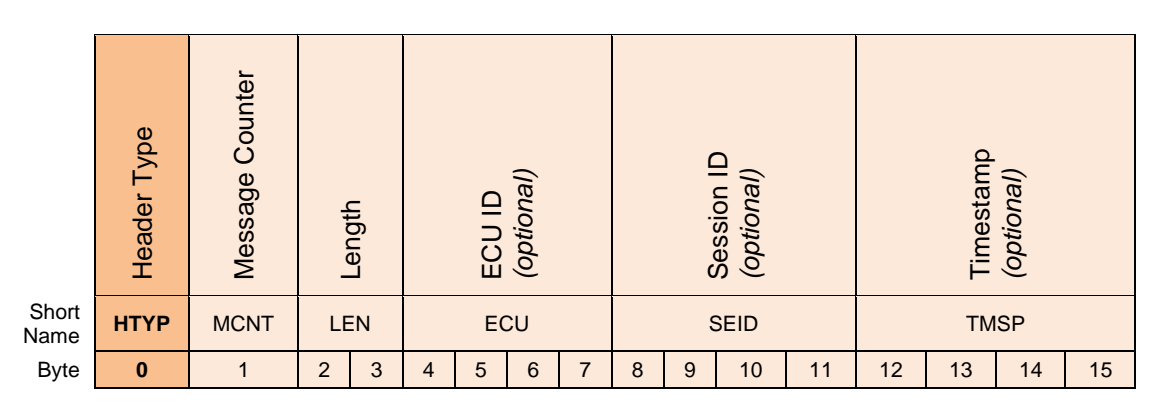

*Figure 7 - Dlt Standard Header*

**[PRS\_DIt\_00458]** [The DIt Standard Header shall consist of the following fields in the following order:

- Byte 0: HTYP (Header Type)
- Byte 1: MCNT (Message Counter)
- Byte 2-3: LEN (Length)
- Byte 4-7: ECU (ECU ID)
- Byte 8-11: SEID (Session ID)
- Byte 12-15: TMSP (Timestamp)

⌋ (RS\_LT\_00002)

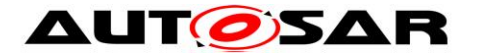

### **5.1.1.1.1 Header Type**

The Dlt Header Type (HTYP) contains general information about the Dlt message.

**[PRS\_DIt\_00094]** [The Header Type (HTYP) shall contain the following information and be encoded the following way:

- Bit 0: UEH (Use Extended Header)
- Bit 1: MSBF (Most Significant Byte First)
- Bit 2: WEID (With ECU ID)
- Bit 3: WSID (With Session ID)
- Bit 4: WTMS (With Timestamp)
- Bit 5-7: VERS (Version Number)

⌋ (RS\_LT\_00002)

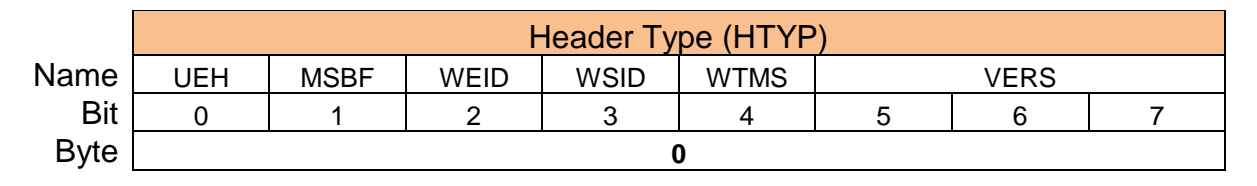

*Figure 8 - Encoding of Header Type*

**[PRS\_DIt\_00600]** [The Header Type (HTYP) shall be the first byte of any Dlt message. | (RS\_LT\_00002)

**[PRS\_DIt\_00601]** [The size of the Header Type (HTYP) shall be 1 byte. [ (RS\_LT\_00002)

**[PRS\_DIt\_00602]** [If the UEH bit is set to '0', the extended header is not used.  $\vert$ (RS\_LT\_00002)

**[PRS\_DIt\_00603]** [If the UEH bit is set to '1', the extended header is used.  $\vert$ (RS\_LT\_00002)

#### **Note:**

If the verbose mode is needed, the UEH bit has to be set to 1.

**[PRS\_DIt\_00604]** [If the MSBF bit is set to '0', the payload data is encoded in little endian format. | (RS\_LT\_00002, RS\_LT\_00016)

**[PRS\_DIt\_00605]** [If the MSBF bit is set to '1', the payload data is encoded in big endian format.  $\vert$  (RS\_LT\_00002, RS\_LT\_00016)

17 of 69 Document ID 787: AUTOSAR\_PRS\_LogAndTraceProtocol - AUTOSAR confidential - **[PRS\_DIt\_00606]** [If the WEID bit is set to '0', the ECU ID (WEID) field is not contained in the Standard Header. | (RS\_LT\_00002, RS\_LT\_00022)

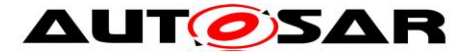

**[PRS\_DIt\_00607]** [If the WEID bit is set to '1', the ECU ID (WEID) field is contained in the Standard Header. | (RS\_LT\_00002, RS\_LT\_00022)

**[PRS\_DIt\_00608]** [If the WSID bit is set to '0', the Session ID (WSID) field is not contained in the Standard Header. I (RS\_LT\_00002)

**[PRS\_DIt\_00609]** [If the WSID bit is set to '1', the Session ID (WSID) field is contained in the Standard Header. | (RS\_LT\_00002)

**[PRS\_DIt\_00610]** [If the WTMS bit is set to '0', the Timestamp (WTMS) field is not contained in the Standard Header. | (RS\_LT\_00002)

**[PRS\_DIt\_00611]** [If the WTMS bit is set to '1', the Timestamp (WTMS) field is contained in the Standard Header. | (RS\_LT\_00002)

**[PRS\_DIt\_00612]** [The VERS bits shall contain the Version number of the DIt Data protocol in the Standard Header. | (RS\_LT\_00002)

#### **Note:**

Please be aware that the byte position of the defined fields within the Dlt Standard Header may shift due to the activation/deactivation of the optional fields (see above).

#### **5.1.1.1.2 Message Counter**

The Message Counter counts Dlt messages received by the Dlt module. With the Message Counter, lost messages can be recognized to a certain level.

**[PRS\_DIt\_00319]** [The Message Counter is an unsigned 8-bit (0-255) integer.  $\vert$ (RS\_LT\_00018)

**[PRS\_DIt\_00613]** [After initialization of the DIt module, the Message Counter  $(MCNT)$  shall be set to '0'.  $|(RS LT 00018)|$ 

**[PRS\_DIt\_00105]** [The DIt module shall increment the Message Counter by one at every Log and Trace message received via the DIt API. (RS LT 00018)

**[PRS\_DIt\_00106]** [If the Message Counter reaches 255, the counter shall wrap around and start with the value '0' at the next Log and Trace message to be transmitted. $|$  (RS LT 00018)

#### **5.1.1.1.3 Length**

**[PRS\_DIt\_00320]** [The Length field LEN of the DIt Standard Header shall be a 16-bit unsigned integer. [(RS\_LT\_00002)

**[PRS\_DIt\_00614]** [The Length Field LEN of the DIt Standard Header shall be set to the overall length of the Dlt message, which is the sum of the length of the Standard

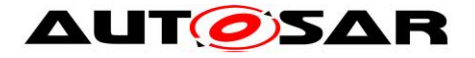

Header itself, the length of the optional Dlt Extended Header, and the length of the optional Payload. $|$  (RS LT 00002)

### **5.1.1.1.4 The optional ECU ID**

The optional ECU ID is used to identify which ECU has sent a Dlt message. Therefore, it is highly recommended that the ECU ID is unique within the vehicle.

**[PRS\_DIt\_00321]** [The ECU ID shall be a 32-bit field interpreted as four 8-bit ASCII characters. [ (RS\_LT\_00022)

**[PRS\_DIt\_00308]** [If the ECU ID is shorter than four 8-bit ASCII characters, the remaining characters shall be filled with 0x00. | (RS\_LT\_00022)

**[PRS\_DIt\_00615]** [The ECU ID field shall only exist if the WEID bit of the Header Type is set to '1'). $\vert$  (RS LT 00022)

### **5.1.1.1.5 Session ID**

The optional Session ID is used to identify the source of a log or trace message within an ECU.

**[PRS\_DIt\_00322]** [The Session ID field shall be a 32-bit unsigned integer. ] (RS\_LT\_00020)

**[PRS\_DIt\_00616]** [The Session ID field shall only exist if the WSID bit of the Header Type is set to '1'.  $\vert$  (RS LT 00020)

## **5.1.1.1.6 Timestamp**

The optional Timestamp is used to add timing information a Dlt message has been generated.

**[PRS\_DIt\_00323] [The Timestamp field (TMSP)** shall be a 32-bit unsigned integer. (RS\_LT\_00017)

**[PRS\_DIt\_00112]** [The Timestamp field (TMSP) shall hold the timestamp from the moment an application sends the message to the DIt module. (RS LT 00017)

**[PRS\_DIt\_00309]** [The time resolution is in 0.1 milliseconds.] (RS\_LT\_00017)

**[PRS\_DIt\_00628]** [The timer shall start with '00000000' when the ECU which generates the LogMessage starts up.  $\vert$  (RS\_LT\_00017)

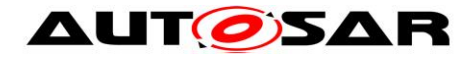

## **5.1.1.2 Extended Header**

In case the UEH bit of the Standard Header is set to '1', additional information is transmitted which are defined in the Dlt Extended Header format.

The Dlt Extended Header is directly attached after the Dlt Standard Header fields.

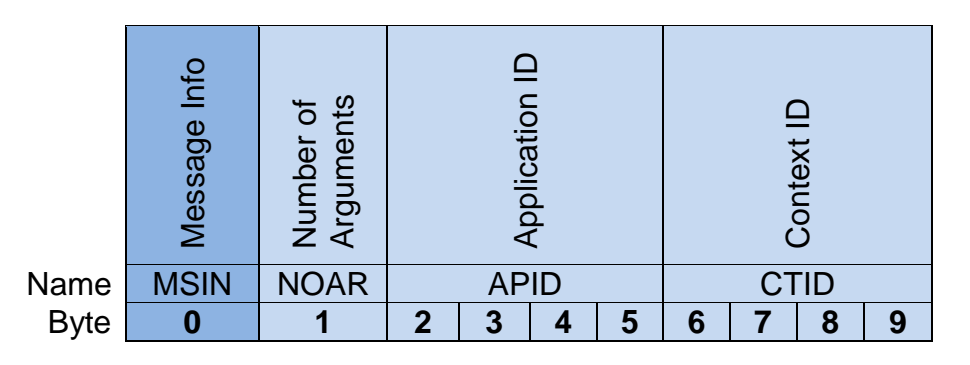

*Figure 9 - Extended Header*

**[PRS\_DIt\_00617]**  $\lceil$  The DIt Extended Header format shall consist of the following fields in the following order:

- Byte 0: MSIN (Message Info)
- Byte 1: NOAR (Number of Arguments)
- Byte 2-5: APID (Application ID)
- Byte 6-9: CTID (Context ID)

⌋ (RS\_LT\_00002)

#### **5.1.1.2.1 Message Info**

**[PRS\_DIt\_00618]** [The Message Info field (MSIN) shall contain the following information in the following order:

- Bit 0: VERB (Verbose)
- Bit 1-3: MSTP (Message Type)
- Bit 4-7: MTIN (Message Type Info)

⌋ (RS\_LT\_00002)

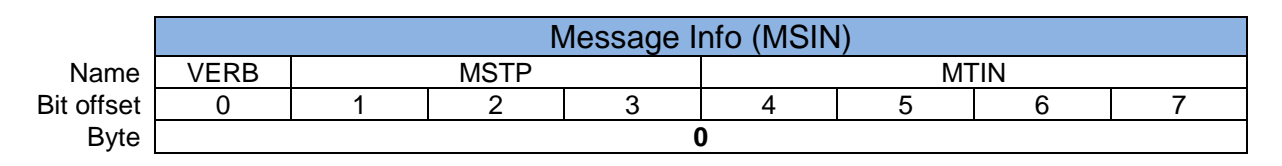

*Figure 10 - Encoding of the Message Info field*

**[PRS\_DIt\_00119]** [If the VERB bit is set to '1', the payload shall be transmitted in verbose mode. $|(RS_LT_00044)$ 

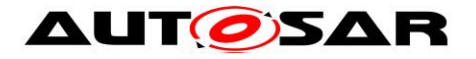

**[PRS\_DIt\_00310]** [If the VERB bit is set to '0', the payload shall be transmitted in non-verbose mode.I (RS\_LT\_00024)

**[PRS\_DIt\_00324]** [The Message Type (MSTP) shall be a 3-bit unsigned integer. [ (RS\_LT\_00002)

**[PRS\_DIt\_00120]** [The Message Type (MSTP) shall have one of the following values:

- 0x0: Dlt TYPE LOG (Dlt Log Message)
- 
- 0x1: Dit TYPE APP TRACE (Dit Trace Message)
- 
- 0x2: Dlt TYPE\_NW\_TRACE (Dlt Network Message)
	-
- 0x3: DIt TYPE CONTROL (DIt Control Message)
- 0x4 0x15: *Reserved*

⌋ (RS\_LT\_00002)

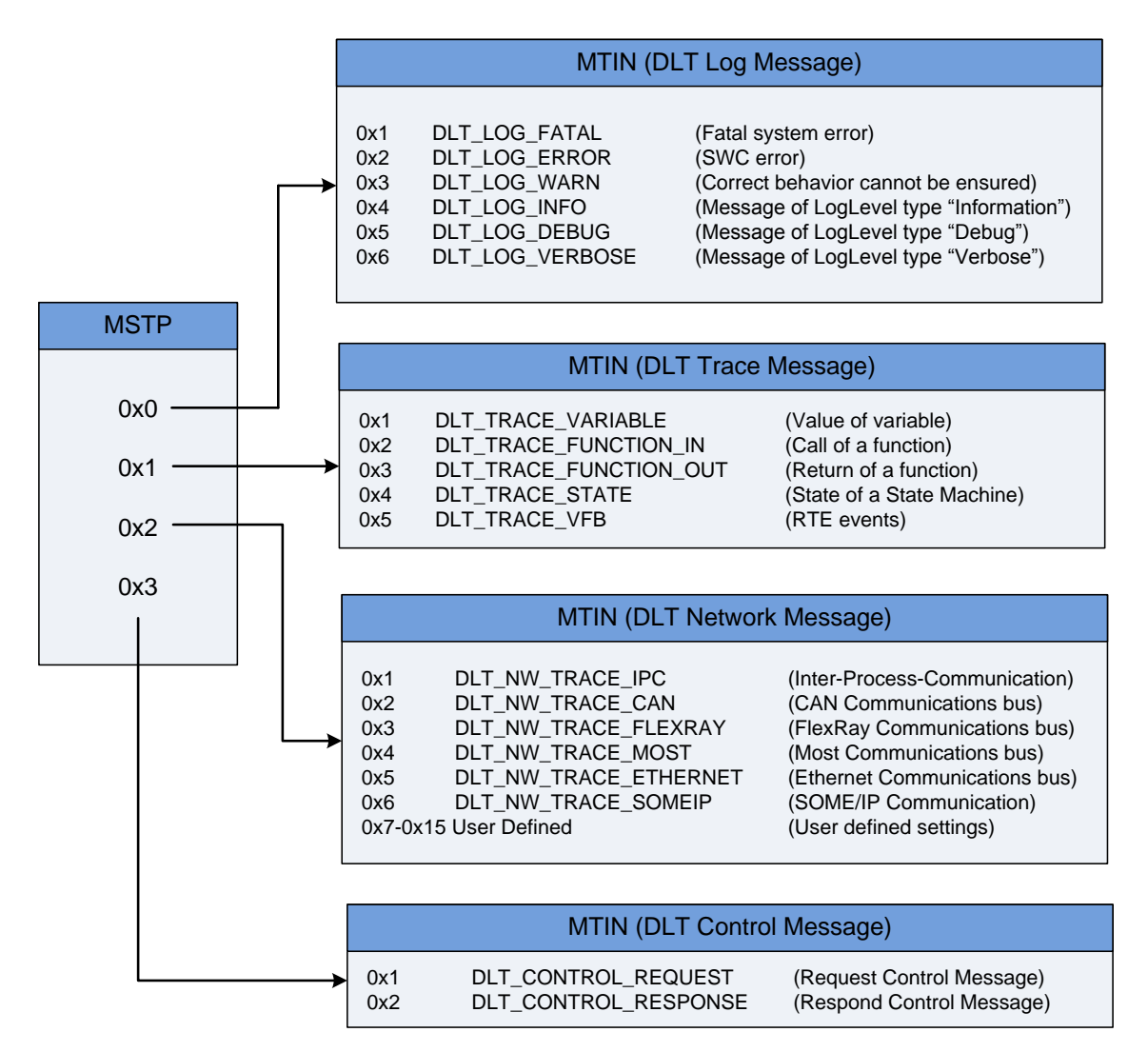

*Figure 11 - Dependency between the MSTP field and the MTIN field*

**[PRS\_DIt\_00325]** [The Message Type Info field (MTIN) shall be a 4-bit unsigned integer.  $\vert$  (RS LT 00002)

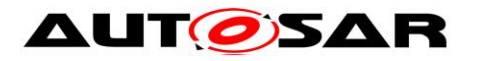

**IPRS** DIt 006191 IIf the MSTP field is set to 0x0 (i.e. DIt Log Message), the Message Type Info field (MTIN) shall have one of the following values with the following meaning:

- 0x1: Dlt LOG FATAL (Fatal system error)
- 0x2: DIt\_LOG\_DLT\_ERROR (Application error)
- 
- 
- 
- 
- 0x7 0x15: *Reserved* | (RS LT 00002)

**IPRS** DIt 006201 IIf the MSTP field is set to 0x1 (i.e. DIt Trace Message), the Message Type Info field (MTIN) shall have one of the following values with the following meaning:

- 0x1: DIt TRACE VARIABLE (Value of variable)
- 0x2: Dlt\_TRACE\_FUNCTION\_IN (Call of a function)
- 0x3: Dlt\_TRACE\_FUNCTION\_OUT (Return of a function)
- 0x4: DIt TRACE STATE (State of a State Machine)

- 0x5: DIt TRACE VFB (RTE events)
- 0x6 0x15: *Reserved* | (RS\_LT\_00002)

**IPRS** DIt 006211 IIf the MSTP field is set to 0x2 (i.e. DIt Network Message), the Message Type Info field (MTIN) shall have one of the following values with the following meaning:

- 0x1: Dlt\_NW\_TRACE\_IPC (Inter-Process-Communication)
- 0x2: DIt NW TRACE CAN (CAN Communications bus)
- 0x3: DIt NW TRACE FLEXRAY (FlexRay Communications bus)
- 0x4: Dlt NW TRACE MOST (Most Communications bus)
- 0x5: DIt NW TRACE ETHERNET (Ethernet Communications bus)
- 0x6: DIt NW TRACE SOMEIP (Inter-SOME/IP Communication)
- 0x7-0x15: *User Defined* (User defined settings) **↓** (RS\_LT\_00002)

- 
- 

**[PRS\_DIt\_00622]** [The If the MSTP field is set to 0x3 (i.e. DIt Control Message), the Message Type Info field (MTIN) shall have one of the following values with the following meaning:

- 0x1: Dlt CONTROL\_REQUEST (Request Control Message)
- 0x2: Dlt CONTROL\_RESPONSE (Respond Control Message)
- 0x3-0x15: *Reserved*  $|(RSLT00002)|$

**5.1.1.2.2 Number of Arguments**

 0x3: Dlt\_LOG\_WARN (Correct behavior cannot be ensured) • 0x4: Dit LOGINFO (Message of LogLevel type "Information") • 0x5: Dit LOG DEBUG (Message of LogLevel type "Debug") • 0x6: Dlt LOG\_VERBOSE (Message of LogLevel type "Verbose")

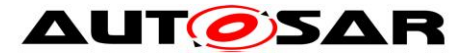

Number of Arguments represents the number of consecutive parameters in the payload segment of one Dlt message.

**[PRS\_Dlt\_00326]** ⌈ The Number of Arguments field (NOAR) shall be an 8-bit unsigned integer.  $|(RS LT 00002)|$ 

**[PRS\_DIt\_00126]** [ If the VERB bit is set to '1' (i.e. Verbose Mode is used), the Number of Arguments field (NOAR) shall contain the number of provided arguments within the payload.  $\vert$  (RS\_LT\_00002, RS\_LT\_00024)

**[PRS\_DIt\_00623]** [ If the VERB bit is set to '0' (i.e. Verbose Mode is not used), the Number of Arguments field (NOAR) shall be set to 0x00. | (RS\_LT\_00002, RS\_LT\_00023)

#### **5.1.1.2.3 Application ID**

The Application ID is an abbreviation of the application, which generates the Dlt message.

**IPRS** DIt 001271 **[The Application ID field (APID)** shall be a 32-bit field interpreted as four 8-bit ASCII characters. [ (RS\_LT\_00021)

**IPRS DIt 003121** IIf the Application ID is shorter than four 8-bit ASCII characters, the remaining characters shall be filled with 0x00. | (RS\_LT\_00021)

#### **5.1.1.2.4 Context ID**

The Context ID is a user defined ID to (logically) group Dlt messages generated by an application.

**[PRS\_DIt\_00128]** [The Context ID field (CTID) shall be a 32-bit field interpreted as four 8-bit ASCII characters. | (RS\_LT\_00021)

**[PRS\_DIt\_00313]** [If the Context ID is shorter than four 8-bit ASCII characters, the remaining characters shall be filled with 0x00. | (RS\_LT\_00021)

## <span id="page-22-0"></span>**5.1.2 Body/Payload format**

The Dlt Payload follows the Dlt Header or the Dlt Extended Header if used. The Dlt Payload contains the parameters that are logged or traced, or it contains control information.

**[PRS\_DIt\_00314]** [If the UEH (Use Extended Header) bit is set to '1', the payload shall adjoin the Dlt Extended Header. I (RS\_LT\_00013, RS\_LT\_00023)

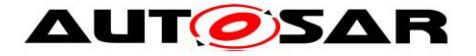

**[PRS\_DIt\_00315]** [If the UEH (Use Extended Header) bit is set to '0', the payload shall adjoin the Dlt Standard Header. I (RS\_LT\_00013, RS\_LT\_00023)

### **5.1.2.1 Non-Verbose Mode**

To be able to transmit parameter values only - without the need of any meta information about them -, additional properties like parameter names or types -, the Non-Verbose Mode can be used.

To allow the correct disassembly of the contained parameter values within a received Dlt message, a dedicated Message ID is added to the payload.

A separate, external file contains the description of the payload layout according to the corresponding Message ID.

| Standard<br>Header | Payload           |                 |
|--------------------|-------------------|-----------------|
|                    | <b>Message ID</b> | Non-Static Data |

*Figure 12 – Non-Verbose Mode message*

**[PRS\_DIt\_00624]** [The Message ID shall be a 32-bit unsigned integer.  $\vert$ (RS\_LT\_00027)

**[PRS\_DIt\_00352]** [The Message ID shall be assigned unique for a single combination of static data.  $|(RS LT 00027)|$ 

**[PRS\_DIt\_00353]** With the combination of a Message ID and an external description, following information shall be recoverable: the Type Info:

- Type Length
- Data Type
- String Coding
- Variable Info
- **•** Fixed Point
- ⌋ (RS\_LT\_00023, RS\_LT\_00026)

**Note:** If verbose mode is used instead (see chapter 7.2.5), these parameters are contained directly within the Dlt message payload.

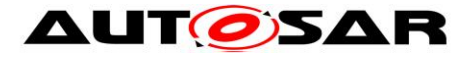

**IPRS** DIt 001341 **With the combination of a Message ID and an external** description, following information shall be recoverable that is otherwise provided in the Extended Header:

- Message Type (MSTP)
- Message Info (MSIN)
- Number of arguments (NOAR)
- Application ID (APID)
- Context ID (CTID)
- ⌋ (RS\_LT\_00023, RS\_LT\_00026)

### **5.1.2.1.1 Assembly of Non-Static Data**

This example will demonstrate how the non-static data is assembled, transmitted and interpreted.

Following information will be transmitted to an external client by the sending of a log message:

- static text: "Temperature measurement"
- $\bullet$  8-bit unsigned integer: measurement point = 1 (no unit)
- $\bullet$  32-bit float: reading = 22.1 Kelvin

There is a unique Message ID that characterize this log message call on this specific position in the source code. Following information is associated with this Message ID:

- position in source code: source file "temp\_meas.c", line number 42
- static text: "Temperature measurement"
- expecting the value of a 8-bit unsigned integer with variable name  $=$ "measurement point" and unit  $=$  ""
- expecting the value of a 32-bit float with variable name  $=$  "reading" and unit  $=$ "Kelvin"

All static data is already associated with the Message ID and only the non-static data will be transmitted:

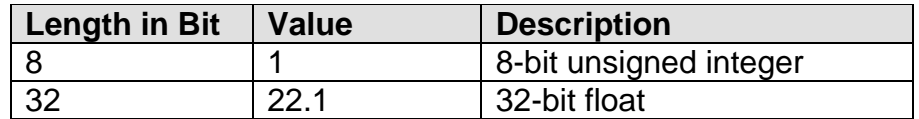

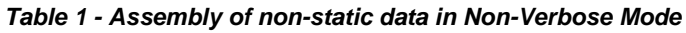

Based on the Message ID, the receiver can reassemble all static data of this Dlt message (position in source code, static text, variable names and units). The nonstatic data will be transmitted consistently packed. The interpretation is possible by using the information associated with the Message ID. Also the ordering of the arguments is associated with the Message ID.

25 of 69 Document ID 787: AUTOSAR\_PRS\_LogAndTraceProtocol **[PRS\_DIt\_00378]** [The non-static data shall be transmitted consistently packed and byte aligned. | (RS LT 00014, RS LT 00023)

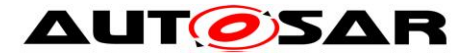

#### **5.1.2.1.2 Description Format for transmitted Data**

An external file holds the information how the payload shall be interpreted. For describing transmitted messages which are in non-verbose mode the ASAM Fibex (Field Bus Exchange Format) shall be used.

The software supplier of an application or of the middleware shall provide this description file. Because Dlt can have several sources of log or trace messages (several applications or diagnostic modules) the provided description files can be merged to one file for a given ECU.

Each Fibex description file for describing Non Verbose messages only corresponds to log or trace messages for one ECU. This is because Message IDs are only unique per ECU. Additionally the Software Version Number of the ECU has to be provide by the description file.

**[PRS\_DIt\_00402]** [Each description file shall contain only one ECU XML-element.  $\vert$ (RS\_LT\_00024, RS\_LT\_00026)

**[PRS\_DIt\_00403]** [The ECU XML-element shall be extended by a SW\_VERSION XML-element.

In principle each log or trace message is comparable to a PDU known in some network protocols. Here the description of a log or trace message shall be equivalent to a CAN-Frame specified by Fibex. The information from the Extended Header is put in additionally XML-elements inside the FRAME-TYPE XML-element. The Non-Static Data is described by PDU and SIGNAL XML-elements.

As seen from the user, a log or trace message has several arguments. These arguments can be static text or non static variables. Only the non static variables data is transmitted. To reassemble the whole message with all arguments, a FRAME XML-element shall contain some empty PDU XML-elements which represents arguments with static text. This text shall be placed in the DESC XML-element of the PDU XML-element. | (RS\_LT\_00026)

**[PRS\_DIt\_00418]** [The ASAM Fibex Standard (Field Bus Exchange Format) Version 3.0 shall be used for describing a Non Verbose message. | (RS\_LT\_00024, RS\_LT\_00026)

**[PRS\_DIt\_00396]** [One log or trace message shall be represented by one FRAME XML-element in Fibex. | (RS\_LT\_00026)

**[PRS\_DIt\_00397]** [The Message ID shall be the ID attribute of the <FRAME> XMLelement. | (RS\_LT\_00026, RS\_LT\_00027)

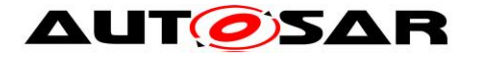

**IPRS\_DIt\_003981** [The <FRAME-TYPE> XML-element shall be extended by the following XML-elements:

- Message Type (MSTP) MESSAGE\_TYPE
- Message Info (MSIN) MESSAGE\_INFO
- Application ID (APID) APPLICATIONID
- Context ID (CTID) CONTEXTID
- Source file MESSAGE\_SOURCE\_FILE
- line number MESSAGE\_LINE\_NUMBER | (RS\_LT\_00026, RS\_LT\_00027)

**[PRS\_DIt\_00399]** [The user data of the log or trace message shall be represented by several PDU XML-elements. Each argument shall get one PDU XML-element.  $\vdash$ (RS\_LT\_00026)

**[PRS\_DIt\_00400]** [If the argument contains only static text, this text shall be placed in the DESC XML-element of the PDU. In this case the BYTE-LENGTH of the PDU XML-element shall be zero. | (RS\_LT\_00025)

**[PRS\_DIt\_00401]** [If the argument contains "Non-Static Data" the data transported in the message is described within the PDU as SIGNAL XML-element. I (RS\_LT\_00026)

The following example shows the description of a sample Dlt message in FIBEX XML.

```
<fx:FRAME ID="ID 1"<ho:SHORT-NAME>Dlt Message with ID_1</ho:SHORT-NAME>
     <fx:BYTE-LENGTH>1</fx:BYTE-LENGTH>
     <fx:FRAME-TYPE>OTHER</fx:FRAME-TYPE>
     <fx:PDU-INSTANCES>
          <fx:PDU-INSTANCE ID="P_1_0">
               \leqfx:PDU-REF ID-REF="PDU 1 0"/>
               <fx:SEQUENCE-NUMBER>0</fx:SEQUENCE-NUMBER>
          </fx:PDU-INSTANCE>
          <fx:PDU-INSTANCE ID="P_1_1">
               <fx:PDU-REF ID-REF="PDU 1 1"/>
               <fx:SEQUENCE-NUMBER>1</fx:SEQUENCE-NUMBER>
          \langle fx: PDU-INSTANCE>
          <fx:PDU-INSTANCE ID="P_1_2">
               <fx:PDU-REF ID-REF="PDU_1_2"/>
               <fx:SEQUENCE-NUMBER>2</fx:SEQUENCE-NUMBER>
          \langle / fx: PDU-INSTANCE>
     </fx:PDU-INSTANCES>
     <fx:MANUFACTURER-EXTENSION>
          <MESSAGE_TYPE>DLT_TYPE_LOG</MESSAGE_TYPE>
          <MESSAGE_INFO>DLT_LOG_DEBUG</MESSAGE_INFO>
          <APPLICATIONID>APPI</APPLICATIONID>
          <CONTEXTID>CONI</CONTEXTID>
          <MESSAGE_SOURCE_FILE>demo.c</MESSAGE_SOURCE_FILE>
          <MESSAGE_LINE_NUMBER>72</MESSAGE_LINE_NUMBER>
     </fx:MANUFACTURER-EXTENSION>
\langle fx: FRAME>
<!--=============== 1. Parameter ==================-->
```
# **AUTOSAR**

 $\leq$ fx:PDU ID="PDU 1 0"> <ho:SHORT-NAME></ho:SHORT-NAME> <ho:DESC>Temperature measurement</ho:DESC> <fx:BYTE-LENGTH>0</fx:BYTE-LENGTH> <fx:PDU-TYPE>OTHER</fx:PDU-TYPE> </fx:PDU> <!--=============== 2. Parameter ==================-->  $<$ fx:PDU ID="PDU 1 1"> <ho:SHORT-NAME>measurement\_point</ho:SHORT-NAME> <fx:BYTE-LENGTH>1</fx:BYTE-LENGTH> <fx:PDU-TYPE>OTHER</fx:PDU-TYPE> <fx:SIGNAL-INSTANCES> <fx:SIGNAL-INSTANCE ID="S\_1\_0"> <fx:SEQUENCE-NUMBER>0</fx:SEQUENCE-NUMBER> <fx:SIGNAL-REF ID-REF="S\_UINT8"/> </fx:SIGNAL-INSTANCE> </fx:SIGNAL-INSTANCES> </fx:PDU> <!--=============== 3. Parameter ==================-->  $<$ fx:PDU ID="PDU 1 2"> <ho:SHORT-NAME>reading</ho:SHORT-NAME> <fx:BYTE-LENGTH>1</fx:BYTE-LENGTH> <fx:PDU-TYPE>OTHER</fx:PDU-TYPE> <fx:SIGNAL-INSTANCES> <fx:SIGNAL-INSTANCE ID="S\_1\_0"> <fx:SEQUENCE-NUMBER>0</fx:SEQUENCE-NUMBER> <fx:SIGNAL-REF ID-REF="FLOA32"/> </fx:SIGNAL-INSTANCE> </fx:SIGNAL-INSTANCES>  $\langle$  / fx: PDU>

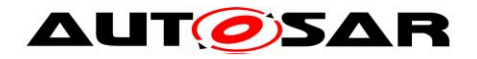

## **5.1.2.2 Verbose Mode**

Dlt messages which are sent in Verbose Mode contain a complete description of the parameters next to the parameter values itself.

This means that on the one hand no external file is needed for disassembly; On the other hand, a higher amount of data is sent on the bus.

The Verbose Mode can be used on ECUs where enough memory and high network bandwidth are available. Because of the self-description, the stored data on the external client is interpretable at any time and without any further external information.

#### **5.1.2.2.1 Dlt Message Format in General**

In Verbose Mode, any desired number of arguments can be transmitted. The information about the payload is provided within the message itself. The payload adjoins the Extended Header and consists of one or more arguments. The number of arguments in the payload is specified in the Extended Header within the Number of arguments field (NOAR).

Each argument consists of a "Type Info" field and the appended Data Payload. In "Type Info" field the necessary information is provided to interpret the following data structure.

**[PRS\_DIt\_00459]** [The DIt message in Verbose Mode shall consist of

- Standard Header
- Extended Header

- n Arguments, each consisting of a tuple of Type Info and Data Payload

⌋ (RS\_LT\_00023, RS\_LT\_00044)

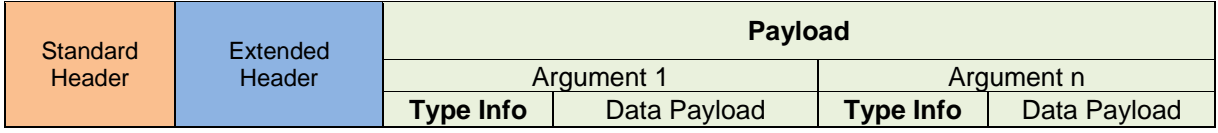

*Figure 13 –Verbose Mode message*

**[PRS\_DIt\_00409]** [The arguments and all inherited data shall be transmitted consistently packed.  $\vert$  (RS\_LT\_00023, RS\_LT\_00013)

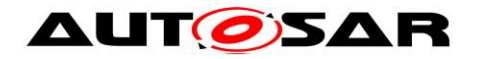

### **5.1.2.2.2 Data Payload**

The Data Payload contains the value of the variable (i.e. the debug information of an application or middleware), which is going to be transmitted on the communications bus. In addition to the variable value itself, it is needed to provide information like size and type of the variable. This information is contained in the Type Info field

#### **5.1.2.2.3 Type Info**

The Type Info Filed contains meta data about the Data Payload

**[PRS\_DIt\_00135]** [The Type Info is a 32 bit field and has to be part of the Payload segment if a Dlt log or trace message shall be sent in Verbose Mode | (RS\_LT\_00002, RS\_LT\_00044)

**[PRS\_DIt\_00625]** [The Type Info is a 32 bit field shall be encoded the following way:

 **Bit 0 - 3 Type Length (TYLE)** • Bit 4 Type Bool (BOOL) • Bit 5 Type Signed (SINT) • Bit 6 Type Unsigned (UINT) • Bit 7 Type Float (FLOA) • Bit 8 Type Array (ARAY) • Bit 9 Type String (STRG) • Bit 10 Type Raw (RAWD) • Bit 11 Variable Info (VARI) • Bit 12 Fixed Point (FIXP) • Bit 13 Trace Info (TRAI) • Bit 14 Type Struct (STRU) **Bit 15 – 17 String Coding (SCOD)** *Bit 18 – 31 reserved for future use*

⌋(RS\_LT\_00044)

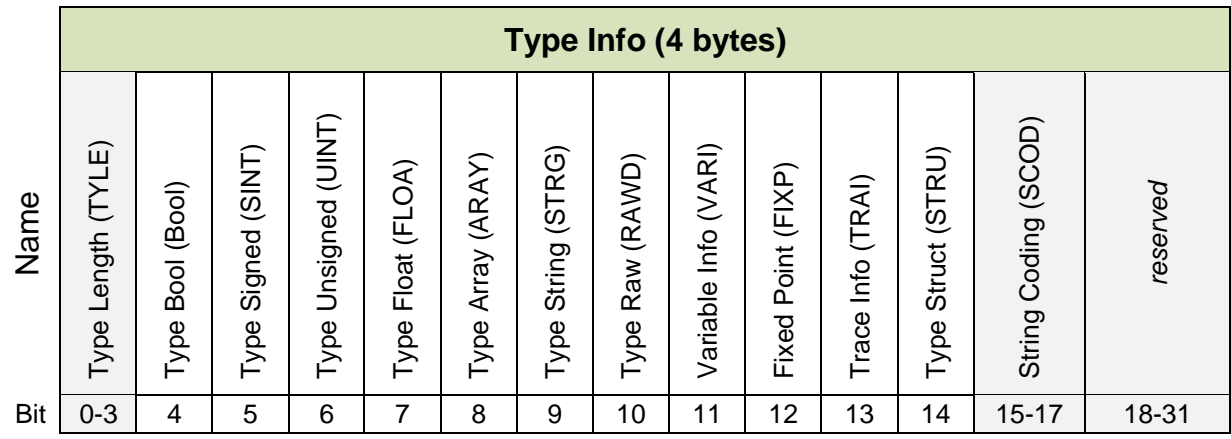

#### *Figure 14– Encoding of the Type Info bit field*

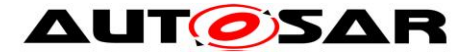

**[PRS\_DIt\_00626]** [The bits 0-3 (i.e. Type Length) of the Type Info field define the length of the adjoined Data Payload. The Type Length (TYLE) bit-field is encoded the following way:

- 0x00: not defined
- 0x01: 8 bit
- 0x02: 16 bit
- 0x03: 32 bit
- 0x04: 64 bit
- 0x05: 128 bit
- *0x06 – 0x07: reserved*

⌋( RS\_LT\_00044)

**[PRS\_DIt\_00627]** [The bits 15-17 (i.e. String Coding) of the Type Info field define the String type. It is encoded the following way:

- 0x00: ASCII
- 0x01: UTF-8
- *0x02-0x07: reserved*
- ⌋( RS\_LT\_00044, RS\_LT\_00025)

The table below shows a simplified assembly of Type Info

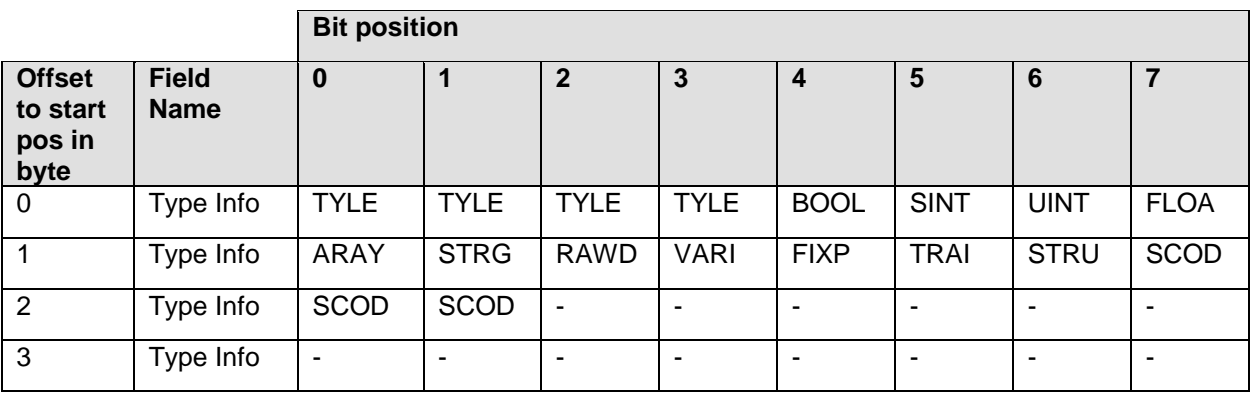

#### **Table 5-1 Simplified Assembly of Type Info**

The entries of Type Info are specified in the following section in detail.

Details regarding the Data Types of the Type Info field are described in the following chapter.

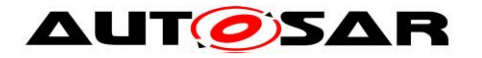

## <span id="page-31-0"></span>**5.1.3 Data Types**

## **5.1.3.1** *Bits* **Type Length (TYLE)**

Type Length specifies the length of the standard data type.

**[PRS\_DIt\_00354] [Type Length is a bit field of 4 bit.** 

Type Info contains

- 1 (8 bit) for bool data (BOOL)
- $\bullet$  1 (8 bit) or 2 (16 bit) or 3 (32 bit) or 4 (64 bit) or 5 (128 bit) for signed (SINT) and unsigned integer data (UINT)
- $\bullet$  2 (16 bit) or 3 (32 bit) or 4 (64 bit) or 5 (128 bit) for float data (FLOA)  $\parallel$ (RS\_LT\_00044)

## **5.1.3.2 Bit Variable Info (VARI)**

If Variable Info (VARI) is set, the name and the unit of a variable can be added. Both always contain a length information field and a field with the text (of name or unit). The length field contains the number of characters of the associated name or unit filed. The unit information is to add only in some data types.

**[PRS\_DIt\_00410]** [The coding of all text in Variable Info (VARI) shall be in 8-bit ASCII format. | (RS\_LT\_00025)

**[PRS\_DIt\_00411]** [The strings in VARI shall be null terminated. | (RS\_LT\_00044, RS\_LT\_00025)

## **5.1.3.3 Bit Fixed Point (FIXP)**

If fixed point values are used, the Fixed Point (FIXP) bit shall be set. Than the Data field represents the physical value of a fixed point variable.

For interpreting the fixed point variable the logical value of this variable has to be calculated.

The logical value is calculated by the physical value, the quantization and the offset of fixed point variable.

**[PRS\_DIt\_00389]** [The following equation defines the relation between the logical value (log\_v) and the physical value (phy\_v), offset and quantization:

 $log\ v = phv\ v^*$  quantization + offset  $\int (RS_LTT_00044)$ 

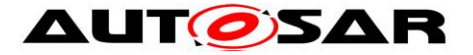

**IPRS DIt 001691 [The bit Fixed Point (FIXP)** shall only be set in combination with Type Signed (SINT) or Type Unsigned (UINT). | (RS\_LT\_00044)

## **5.1.3.4 Bits String Coding (SCOD)**

String Coding specifies only the coding of string data of Type String (STRG). All other strings like parameter name, unit and description are coded in 8-bit ASCII format.

**[PRS\_DIt\_00182]** [String Coding is a bit field of 3 bit. | (RS\_LT\_00044, RS\_LT\_00025)

**[PRS\_DIt\_00366]** [Following values shall be used for String Coding (SCOD):  $0x00 = ASCII$  $0x01 = UTF-8$  $0x02 - 0x07$  reserved for future use  $\frac{1}{10}$  (RS\_LT\_00044, RS\_LT\_00025)

**[PRS\_DIt\_00183]** [String Coding shall be set if Type String (STRG) is set. | (RS\_LT\_00044, RS\_LT\_00025)

**[PRS\_DIt\_00367]** [String Coding shall be set if Trace Info (TRAI) is set.  $\vert$ (RS\_LT\_00044, RS\_LT\_00025)

## **5.1.3.5 Type Bool (BOOL)**

**[PRS\_DIt\_00422]** [If the BOOL bit is set, the Data Payload shall consist of at least one 8-bit unsigned integer parameter. | (RS\_LT\_00044)

**[PRS\_DIt\_00423]** [If the Data field equals 0x0, it shall be interpreted as FALSE. If the Data field equals 0x1 it shall be interpreted as TRUE. | (RS\_LT\_00044)

**[PRS\_DIt\_00139]** [Type Length (TYLE) shall be 1. | (RS\_LT\_00044)

**[PRS\_DIt\_00355]** [If Variable Info (VARI) is set, the Length of Name, the Name and the Unit fields shall be added. | (RS\_LT\_00044)

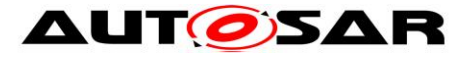

**[PRS\_DIt\_00369]** [The Data Payload of Type Bool (BOOL) shall be assembled as shown in following table.

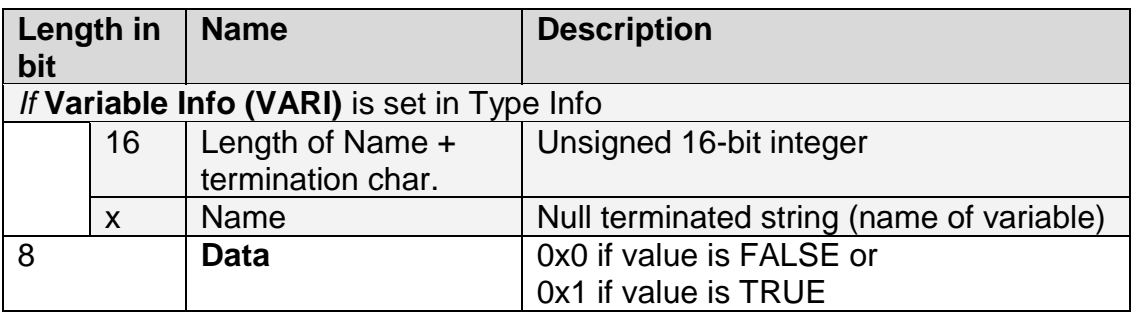

#### **Table 5-2 Data Payload of Type Bool (BOOL)**

⌋ (RS\_LT\_00044)

## **5.1.3.6 Type Signed (SINT) and Type Unsigned (UINT)**

The SINT and UINT Data Payload are assembled in the same way. The only difference is in interpreting the Data field.

**[PRS\_DIt\_00385]** [If the SINT bit is set, the Data Payload consists of at least one signed integer Data field. | (RS\_LT\_00044)

**[PRS\_DIt\_00386]** [If the UINT bit is set, the Data Payload consists of at least one unsigned integer Data field.

Variable Info (VARI) and Fixed Point (FIXP) are optional.

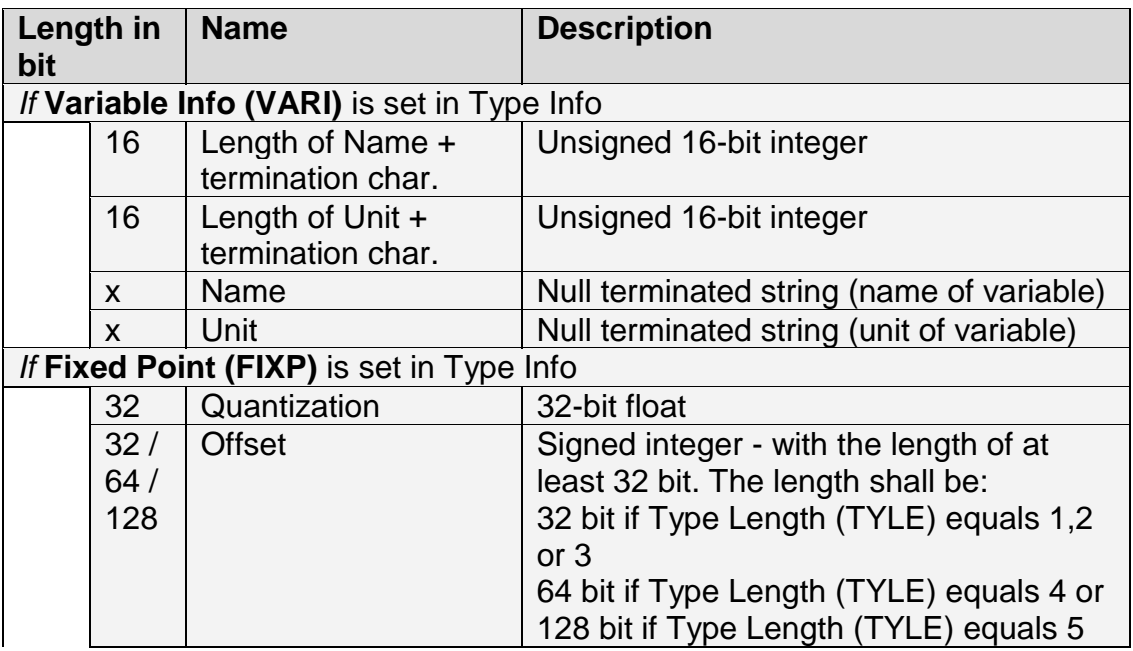

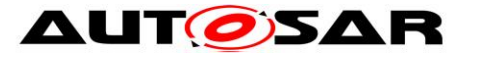

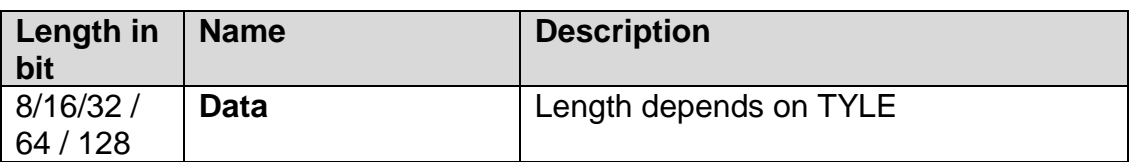

<span id="page-34-0"></span>**Table 5-3 Data Payload of Type Signed (SINT) and Type Unsigned (UINT)**

⌋ (RS\_LT\_00044)

**[PRS\_DIt\_00356]** [Type Length (TYLE) shall be set to 1, 2, 3, 4 or 5. | (RS\_LT\_00044)

**[PRS\_DIt\_00357]** [If Variable Info (VARI) is set, the "Length of Name", "Length of Unit", the "Name" and the "Unit" fields shall be added.  $\mid$  (RS\_LT\_00044)

**[PRS\_DIt\_00412]** [If FIXP is set, the Quantization and Offset fields shall be added.  $\vert$ (RS\_LT\_00044)

**[PRS\_DIt\_00388]** [The Quantization field shall be a 32-bit float field. | (RS\_LT\_00044)

**[PRS\_DIt\_00387]** [The Offset field is a singed integer field with at least 32 bit. If the TYLE equals 4 the Offset field shall be a 64 singed integer field and if the TYLE equals 5 the Offset field shall be a 128 singed integer field. | (RS\_LT\_00044)

**[PRS\_DIt\_00358]** [The length of Data shall depend on Type Length (TYLE).  $\vert$ (RS\_LT\_00044)

**[PRS\_DIt\_00370]** [The Data Payload of Type Signed (SIGN) and of Type Unsigned (UINT) shall be assembled as shown in [Table 5-3.](#page-34-0) ⌋ (RS\_LT\_00044)

## **5.1.3.7 Type Float (FLOA)**

**[PRS\_DIt\_00390]** [If the bit Type Float (FLOA) is set, the Data Payload shall consist of at least one Data field, which shall be interpreted as a float variable.

Variable Info (VARI) is optional.

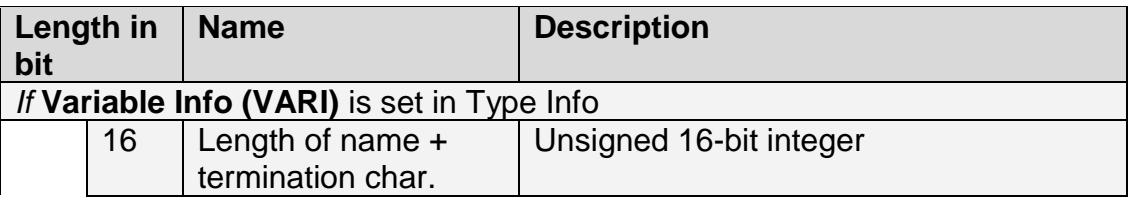

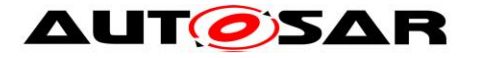

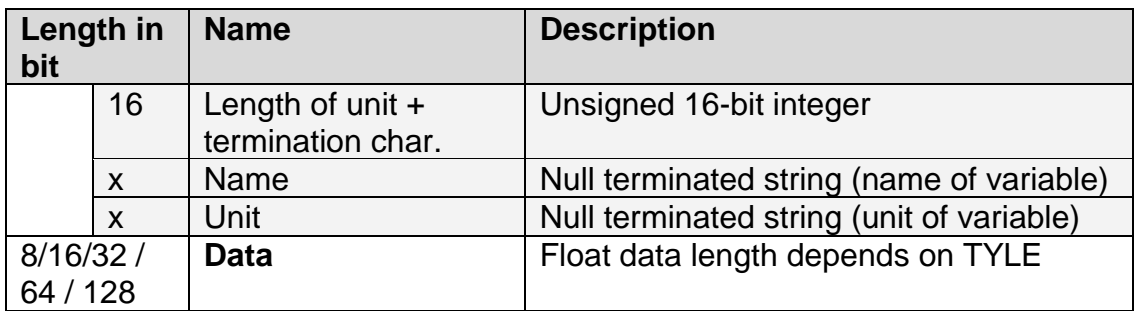

<span id="page-35-0"></span>**Table 5-4 Data Payload of Type Float (FLOA)**

⌋ (RS\_LT\_00044)

**[PRS\_DIt\_00145]** [Type Length (TYLE) shall be set to 2, 3, 4 or 5 as specified in IEEE 754r:

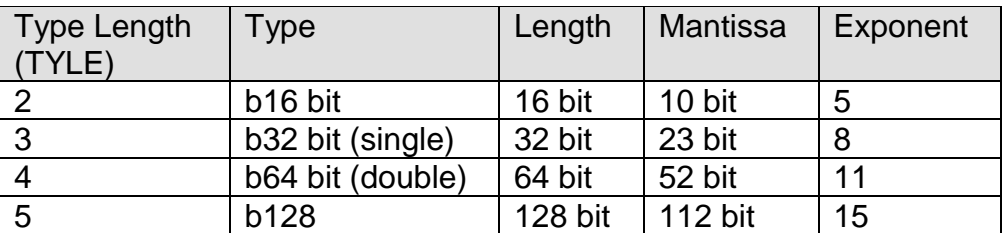

**Table 5-5 Definition of Type Length according to IEEE 754r**

 $|(RS_LT_00044)$ 

**[PRS\_DIt\_00362]** [If Variable Info (VARI) is set, the "Length of Name", "Length of Unit", the "Name" and the "Unit" fields shall be added. | (RS\_LT\_00044)

**[PRS\_DIt\_00363]** [The length of Data shall depend on Type Length (TYLE). | (RS\_LT\_00044)

**[PRS\_DIt\_00371]** [The argument of Type Float (FLOA) shall be assembled as shown in [Table 5-4.](#page-35-0)  $(RS_LTT_00044)$ 

## **5.1.3.8 Type String (STRG)**

**[PRS\_DIt\_00420]** [If the bit Type String (STRG) is set, the Data Payload shall consist of at least one Data field, which shall be interpreted as a string variable.  $\vert$ (RS\_LT\_00025)

**[PRS\_DIt\_00155]** [String Coding (SCOD) shall be specified. | (RS\_LT\_00025)

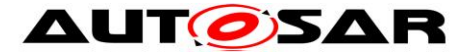

**IPRS** DIt 003921 **[The string in the Data field shall be interpreted with the type** corresponding to the String Coding (SCOD) field in the Type Info field. | (RS\_LT\_00025)

**[PRS\_DIt\_00156]** [At the beginning of the Data Payload, a 16-bit unsigned integer specifies the length of the string (provide in the Data field) in byte including the termination character. | (RS\_LT\_00025)

**IPRS DIt 001571** If Variable Info (VARI) is set, the "Length of Name" and the "Name" fields shall be added.  $\vert$  (RS LT 00025)

**[PRS\_DIt\_00373]** [The Data Payload of Type String (STRG) shall be assembled as shown in following table.

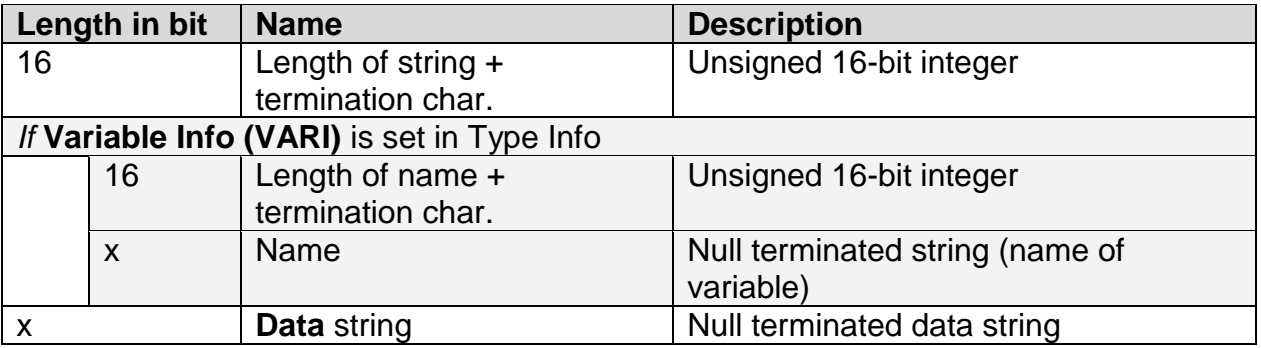

**Table 5-6 Data Payload of Type String (STRG)**

 $|(RS_LT_00025)|$ 

## **5.1.3.9 Type Array (ARAY)**

**IPRS** DIt 001471 If the bit Type Array is set, the Data Payload shall consist of an ndimensional array of one or more data types of bool (BOOL), signed integer (SINT), unsigned integer (UINT) or float (FLOA) data types. The TYLE field and FIXP field shall be interpreted as in the standard data types.  $\frac{1}{16}$  (RS\_LT\_00044)

**[PRS\_DIt\_00148]** [At the beginning of the Data Payload a 16-bit unsigned integer shall specify the number of dimensions of the array. | (RS\_LT\_00044)

**[PRS\_DIt\_00149]** [If Variable Info (VARI) is set, the name of the array shall be described. I (RS\_LT\_00044)

**IPRS** DIt 001501 [Within the loop over the number of dimensions, a 16-bit unsigned integer shall specify the number of entries in the current dimension.  $|$ (RS\_LT\_00044)

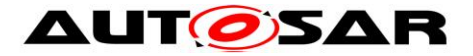

**[PRS\_DIt\_00152]** [If Variable Info (VARI) is set, the "Length of Name", "Length of Unit", the "Name" and the "Unit" fields shall be added. | (RS\_LT\_00044)

**[PRS\_DIt\_00153]** [If Fixed Point (FIXP) bit is set in the Type Info, the quantization and offset for the entry in the array shall be added.

It is only possible to use the same fixed point calculation for all entries in the array.  $\vert$ (RS\_LT\_00044)

**[PRS\_DIt\_00372]** [The Data Payload of Type Array (ARAY) shall be assembled as shown in following table.

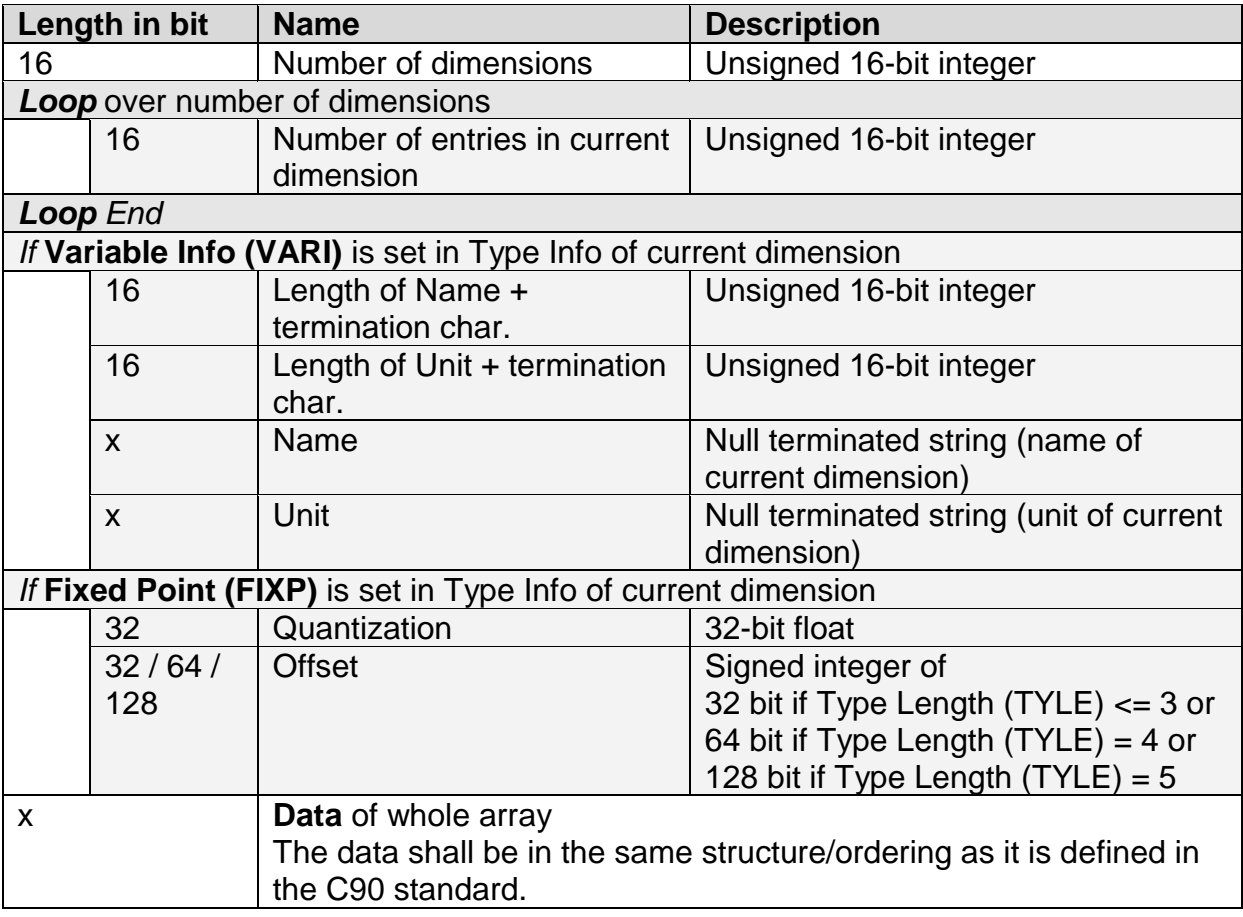

**Table 5-7 Data Payload of Type Array (ARAY)**

⌋ (RS\_LT\_00044)

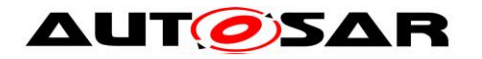

## **5.1.3.10 Type Struct (STRU)**

If this bit is set, structured data are transmitted.

**[PRS\_DIt\_00175]** [At the beginning of the Data Payload a 16-bit unsigned integer shall specify the number of entries of the structure or the object. | (RS\_LT\_00044)

**[PRS\_DIt\_00176]** [If Variable Info (VARI) is set, the "Length of Name" and the "Name" fields shall be added. | (RS\_LT\_00044)

**[PRS\_DIt\_00177] [The list of entries contains one or more standard arguments with** Type Info and Data Payload. All standard argument types are allowed.  $\vert$ (RS\_LT\_00044)

**[PRS\_DIt\_00414]** [The Data Payload of Type Struct (STRU) shall be assembled as shown in following table.

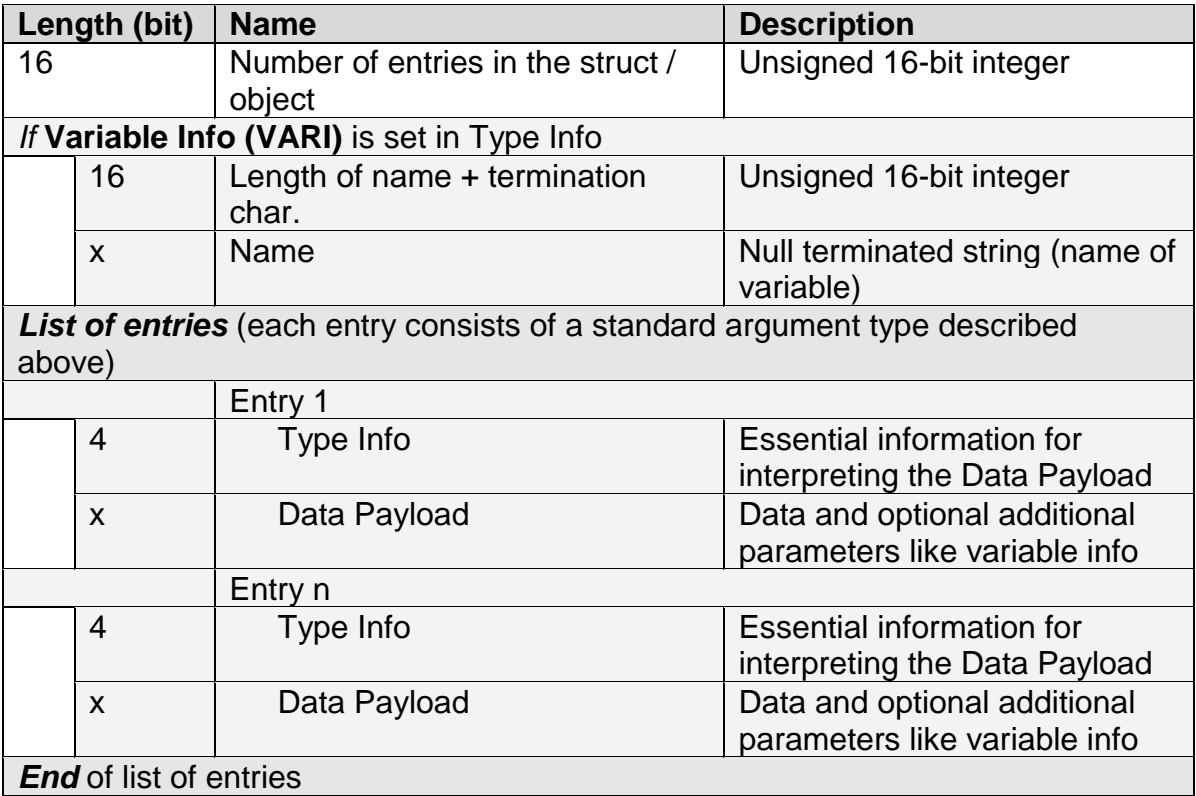

#### **Table 5-8 Data Payload of Type Struct (STRU)**

⌋ (RS\_LT\_00044)

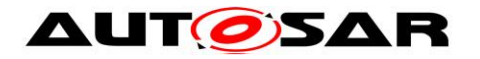

## **5.1.3.11 Type Raw (RAWD)**

If this bit is set, the Data Payload describes raw data. Variable Info (VARI) is optional.

**[PRS\_DIt\_00364]** [If Variable Info (VARI) is set, the coding of the name shall be in 8bit ASCII format. | (RS\_LT\_00044)

**[PRS\_DIt\_00160]** [At the beginning of the Data Payload a 16-bit unsigned integer shall specify the length of the raw data in byte.  $\vert$  (RS\_LT\_00044)

**[PRS\_DIt\_00161]** [If Variable Info (VARI) is set, the "Length of Name" and the "Name" fields shall be added.

The interpretation of the Data field in the case of a Raw argument cannot be done. Some tools can show this data by a user defined data type. | (RS\_LT\_00044)

**[PRS\_DIt\_00374]** [The Data Payload of Type Raw (RAWD) shall be assembled as shown in following table.

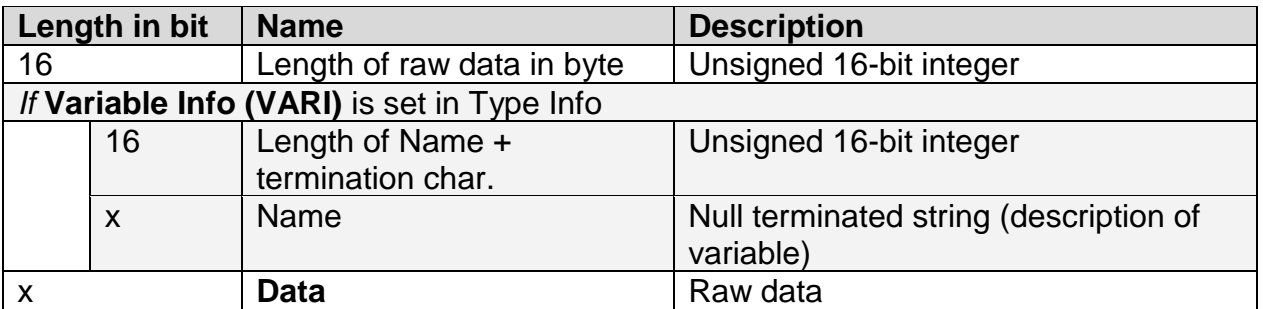

**Table 5-9 Data Payload of Type Raw (RAWD)**

⌋ (RS\_LT\_00044)

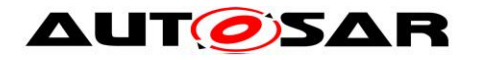

## **5.1.3.12 Type Trace Info (TRAI)**

Trace info is a separate argument in the Dlt message.

**[PRS\_DIt\_00170]** [If the bit Trace Info (TRAI) is set, the trace information (like module name / function) shall be transmitted in the argument. | (RS\_LT\_00044)

**[PRS\_DIt\_00172]** [At the beginning of the Data Payload, a 16-bit unsigned integer shall specify the length of the trace data string in byte including the termination character. | (RS\_LT\_00044)

**[PRS\_DIt\_00173]** [Null terminated trace data string shall follow. | (RS\_LT\_00044)

**[PRS\_DIt\_00171]** [String Coding (SCOD) shall specify the coding of the trace data string. | (RS\_LT\_00044)

**[PRS\_DIt\_00375] [The Data Payload of Trace Info (TRAI) shall be assembled as** shown in following table.

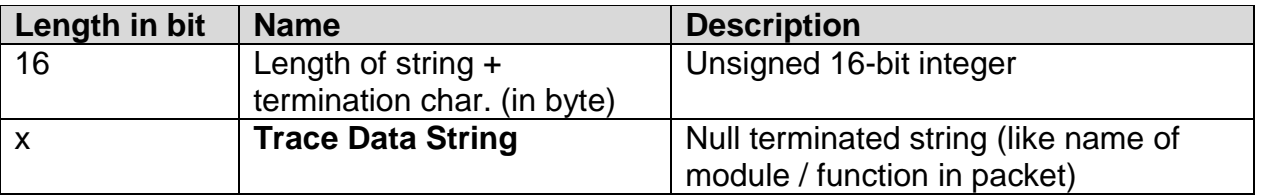

**Table 5-10 Data Payload of Trace Info (TRAI)**

⌋ (RS\_LT\_00044)

## **5.1.3.13 Example of representation of natural data type argument**

The following example shows the assembly of an 8-bit unsigned integer argument with Variable Info (VARI) bit set in verbose mode.

The Type Info is a 32-bit field that describes the Data. In this example, it defines the variable type (unsigned integer), its length (8 bit) and the presence of Variable Info (VARI) that describes the name and unit of the variable. Variable Info is following with two 16-bit unsigned integers describing the length of the Name and the Unit of the variable. Two null terminated strings follow that describe the Name and the Unit. Finally, the variable value follows. The length of the Data field is 8 bit.

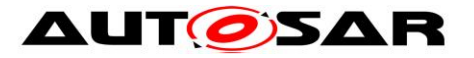

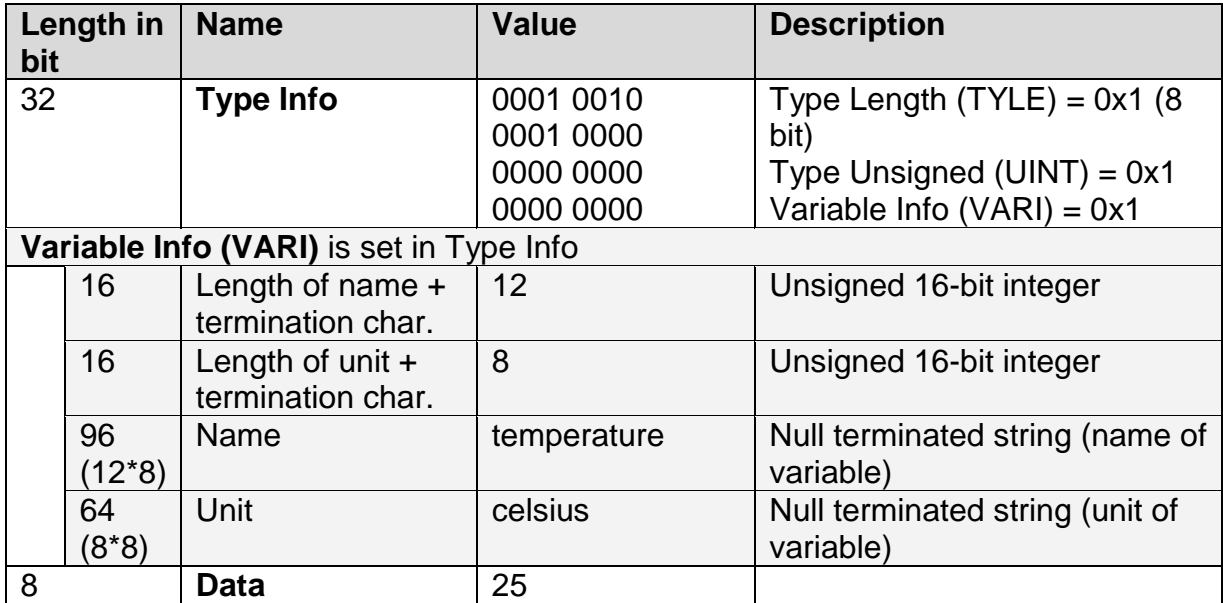

**Table 5-11 Example of the assembly of the payload in verbose mode**

### **List of different Type Info fields bits combinations**

The following table shows all combinations of valid settings in Type Info sorted according to the bit position in Type Info.

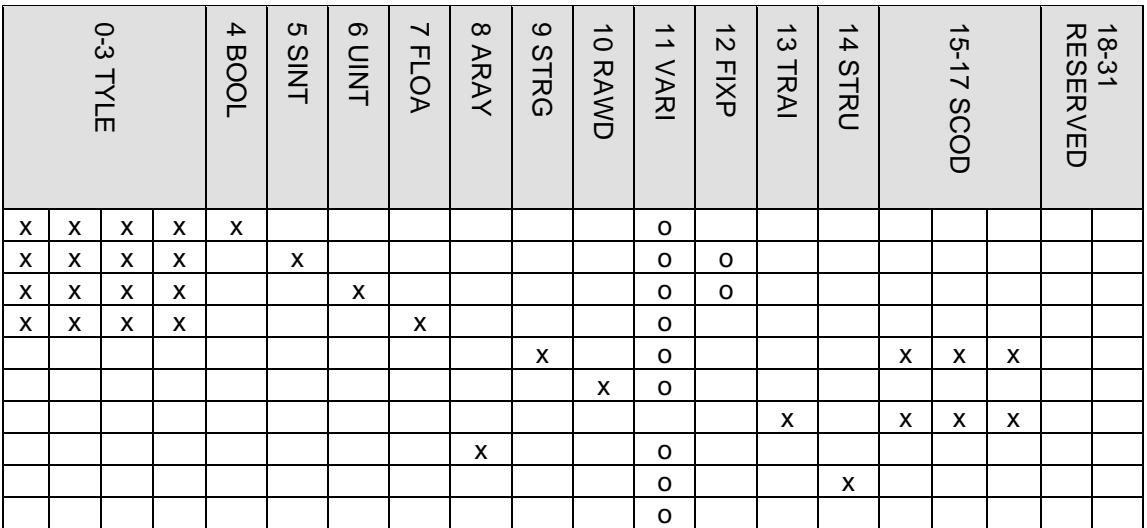

#### **Table 5-12 Assembly of valid settings in Type Info (o – optional, x – mandatory for this type, empty – not allowed for this type)**

The following table shows the mandatory (marked with x) and optional (marked with o) setting according to used variable type:

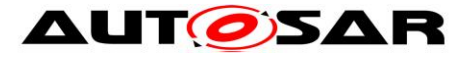

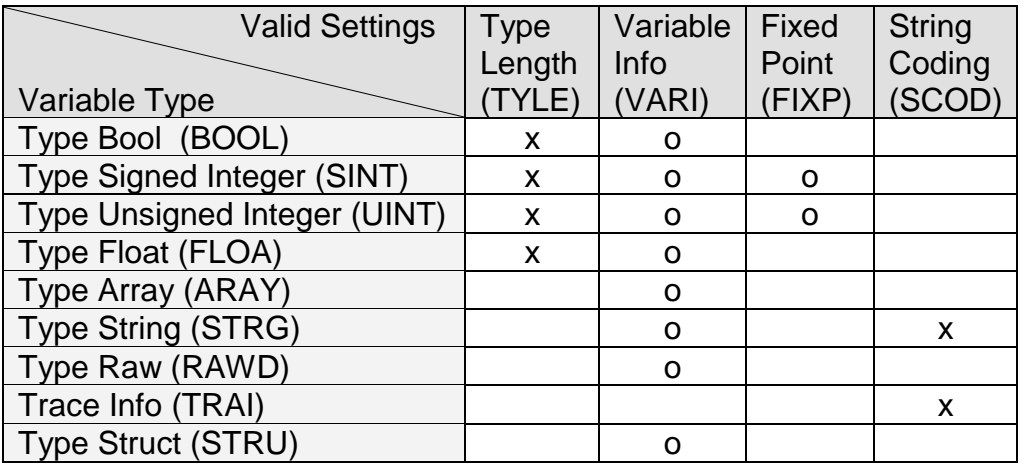

**Table 5-13 Assembly of valid settings in Type Info (o – optional, x – mandatory for this type, empty – not allowed for this type)**

Using the Verbose Mode helps to understand, analyze and debug the application.

#### **5.1.3.14 Recommended arguments**

To identify the source of a log or trace message some information to find the location in the source code shall be added to a Dlt message. Therefore the first two arguments in a Dlt message shall be:

- the name of the source file (string) and
- the line number (unsigned integer).

**IPRS** DIt 004241 **[The first argument of a log or trace message shall be a string** argument where the field "Name" (in Variable Info) contains the string "source\_file" and the Data field contains the URL to the source file. | (RS\_LT\_00026)

**[PRS\_DIt\_00425]** [The second argument of a log or trace message shall be a UINT argument (with 32 bit) where the field "Name" (in Variable Info) contains the string "line\_number" and the Data field contains the line number in the source file where the

log or trace message is sent. | (RS\_LT\_00026)

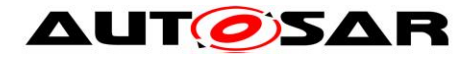

## <span id="page-43-0"></span>**5.2 Message types**

### <span id="page-43-1"></span>**5.2.1 Data Messages**

Dlt Data Messages are assembled as described in chapter 5.1 "Message format".

### <span id="page-43-2"></span>**5.2.2 Control Messages**

Dlt Control Messages are mainly used to modify the behavior of the Dlt module at runtime. They allow things like changing the communications bus to send Dlt data messages, modifying the filter leve, configuration can be triggered to be stored nonvolatile.

## <span id="page-43-3"></span>**5.3 Services / Commands**

The following chapters describe the defined Dlt Commands, including an unique ID (Service ID), the format, and the required parameters.

**[PRS\_DIt\_00635]** [The following DIt Commands using the following Services IDs shall be supported:

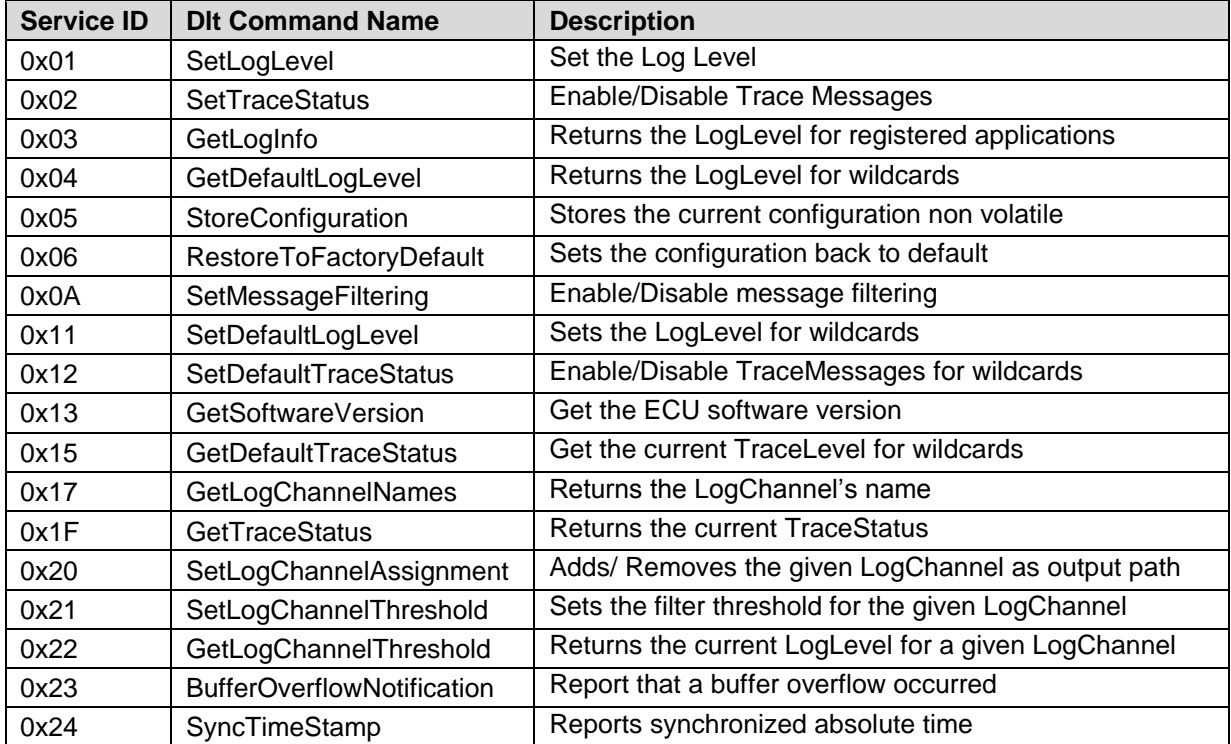

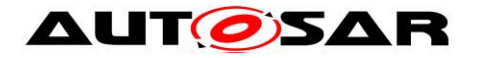

⌋ (RS\_LT\_00032)

#### **Note:**

It is recommended that the defined Dlt Commands can be triggered by the reception of the corresponding Dlt Control Message, and/or via separate C APIs.

**[PRS\_DIt\_00187]** [Control messages are normal DIt messages with a Standard Header, an Extended Header, and payload. The payload contains of the Service ID and the contained parameters.

## <span id="page-44-0"></span>**5.3.1 Set Log Level**

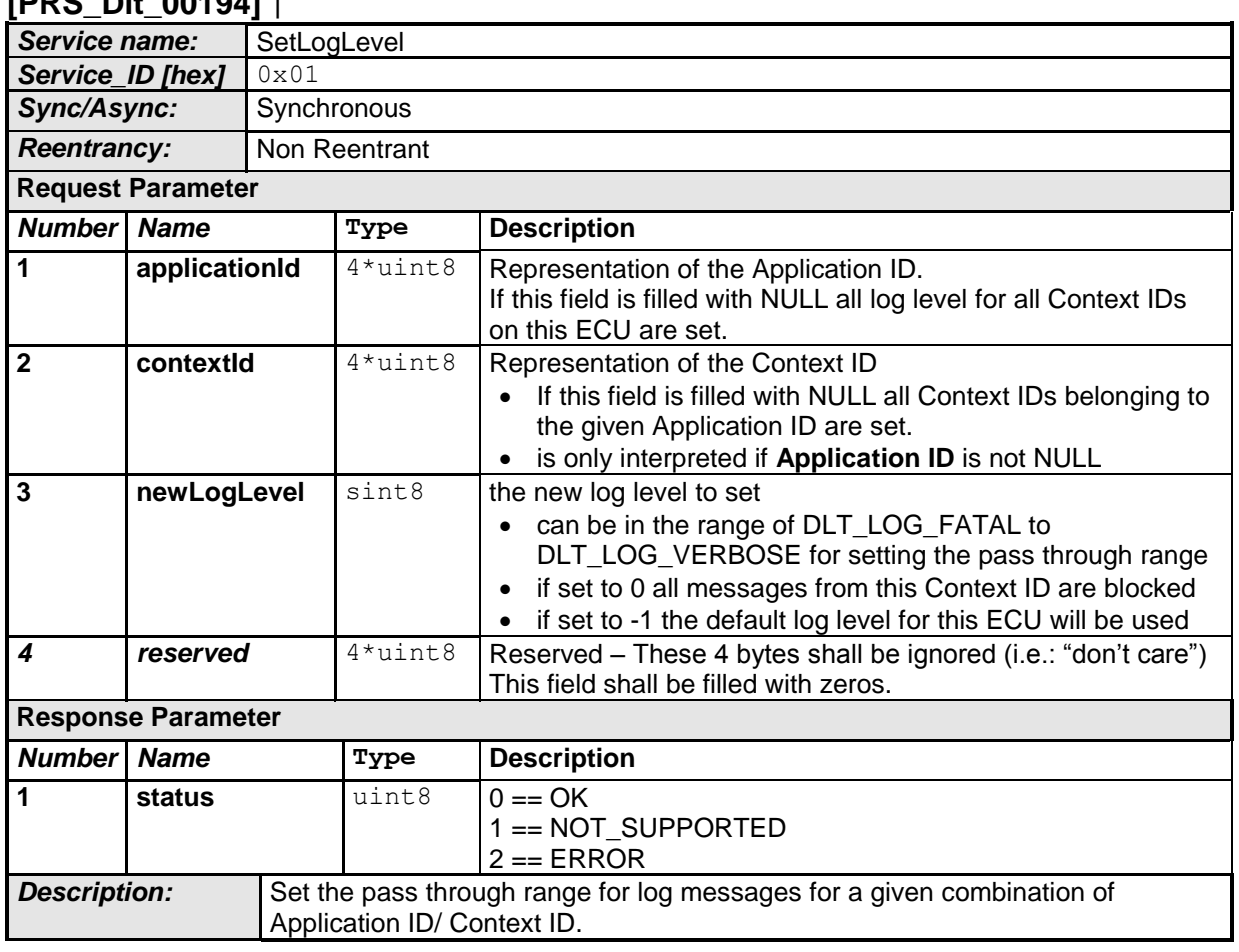

**[PRS\_Dlt\_00194]** ⌈

⌋ (RS\_LT\_00032)

**[PRS\_DIt\_00195]** [Action to process:

Update the LogLevel setting within the Dlt module and inform all registered Applications with the Application ID which has been provided by the Dlt\_SetLogLevel service. | (RS\_LT\_00032)

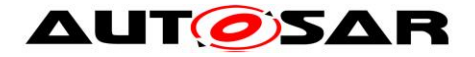

## <span id="page-45-0"></span>**5.3.2 Set Trace Status**

#### **[PRS\_Dlt\_00196]** ⌈

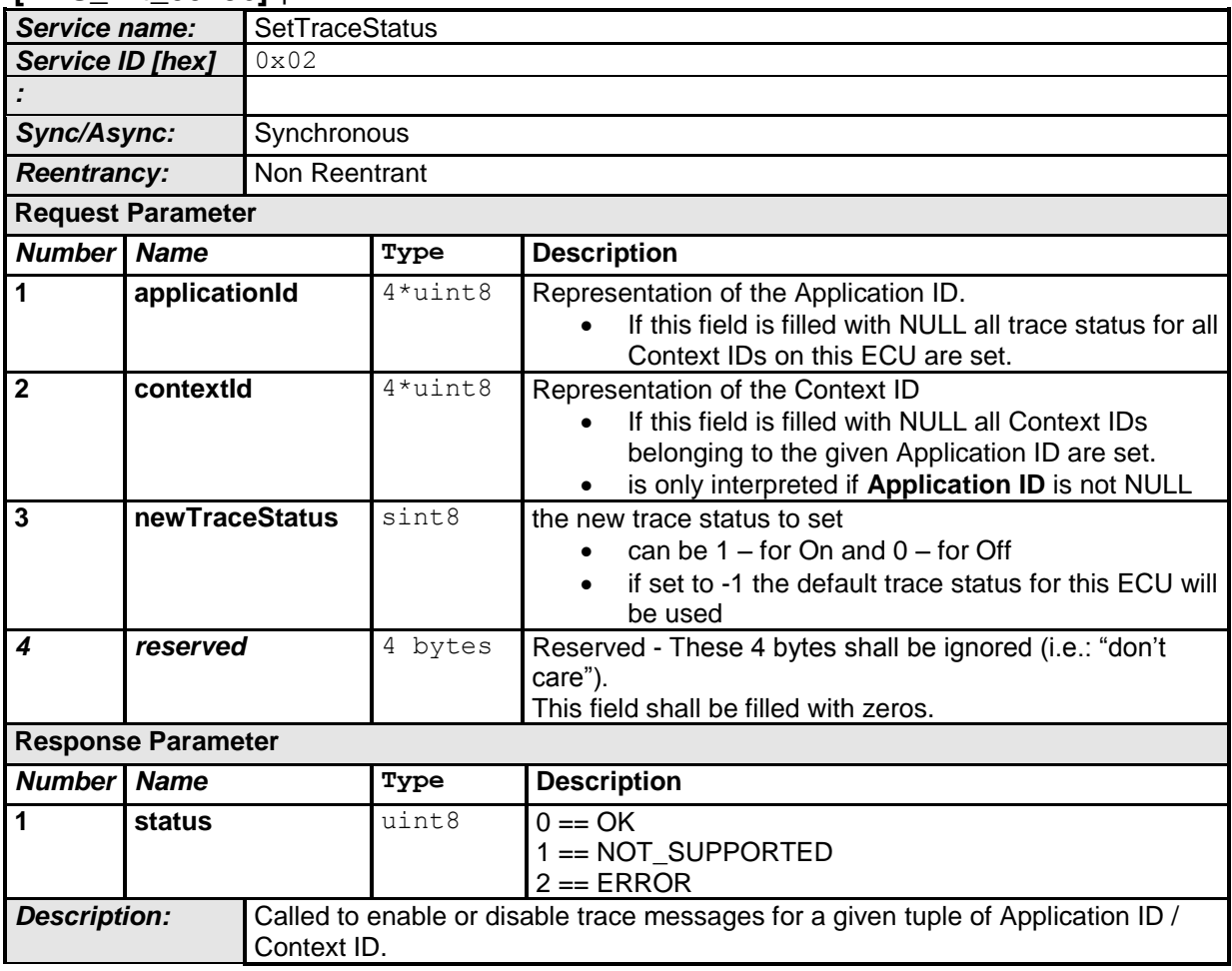

⌋ (RS\_LT\_00032)

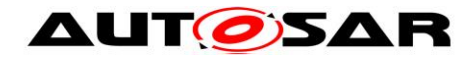

## <span id="page-46-0"></span>**5.3.3 Get Log Info**

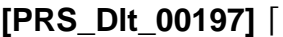

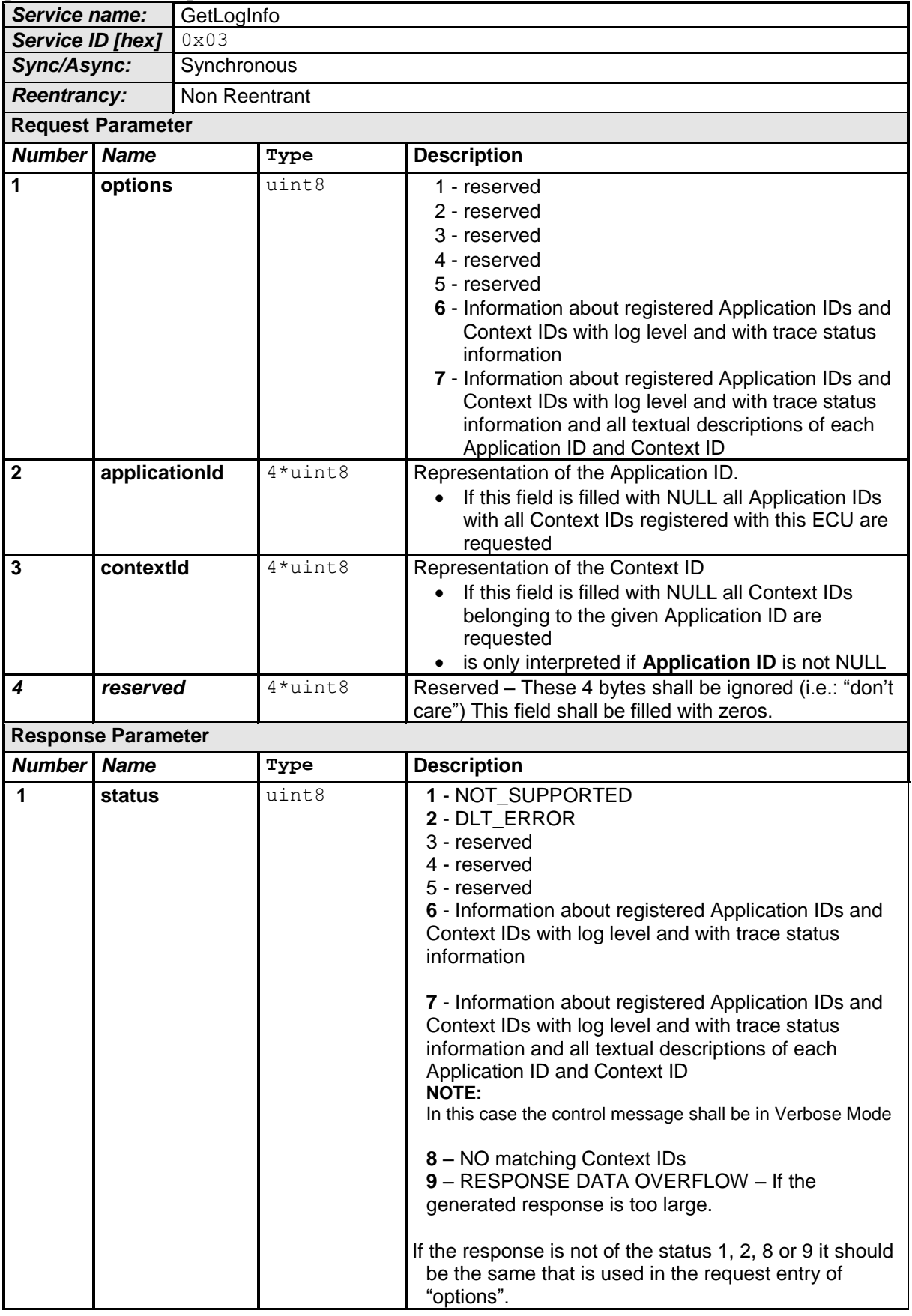

- AUTOSAR confidential -

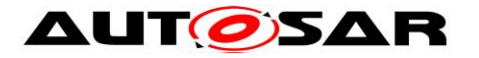

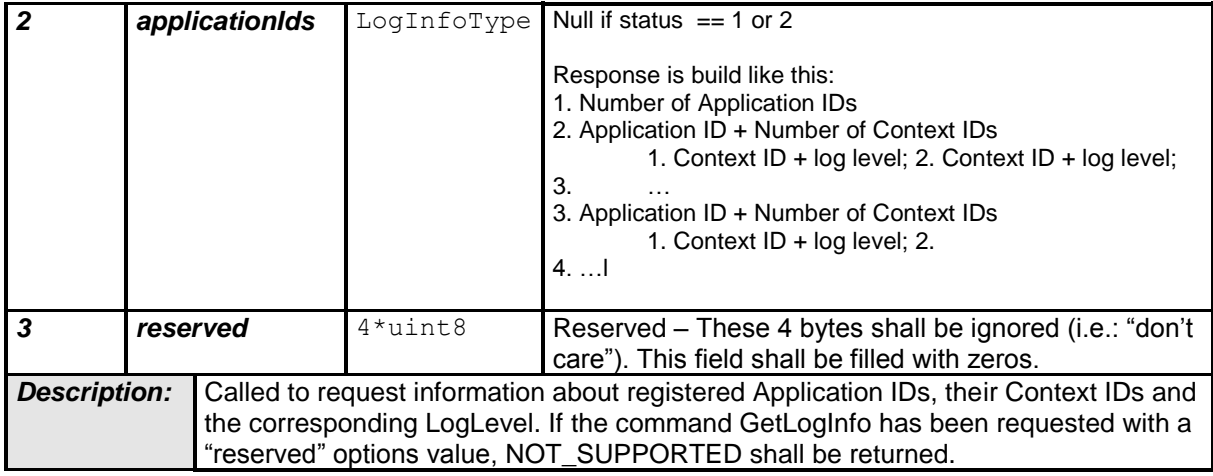

⌋ (RS\_LT\_00032, RS\_LT\_00033)

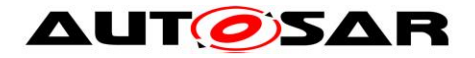

## <span id="page-48-0"></span>**5.3.4 Get Default Log Level**

### **[PRS\_Dlt\_00198]** ⌈

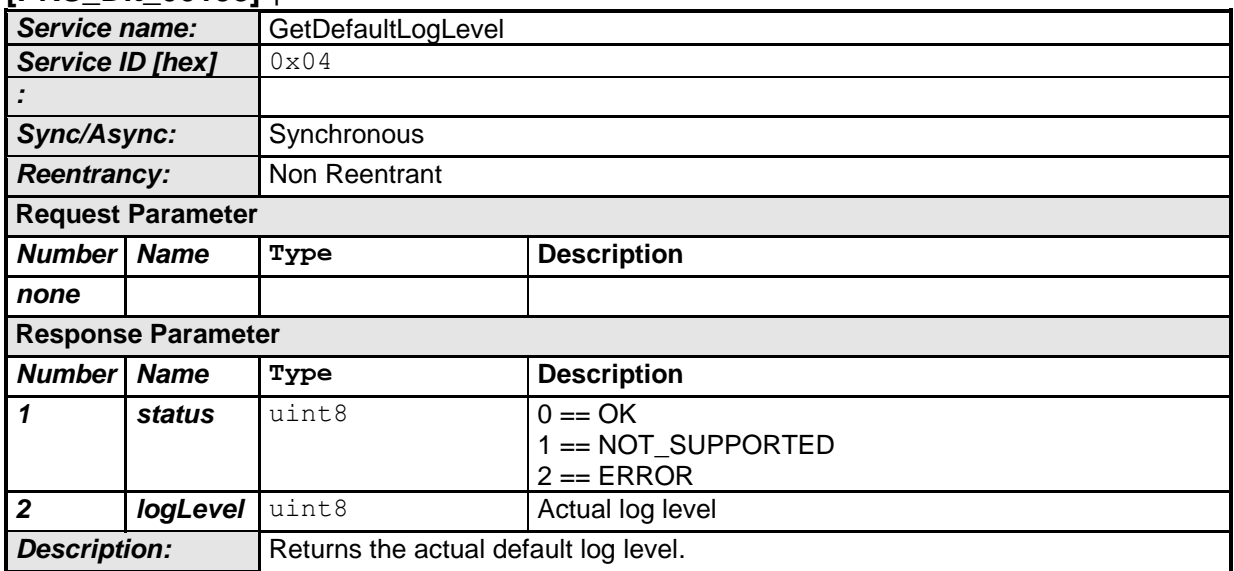

⌋ (RS\_LT\_00032)

## <span id="page-48-1"></span>**5.3.5 Store Configuration**

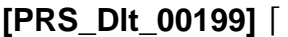

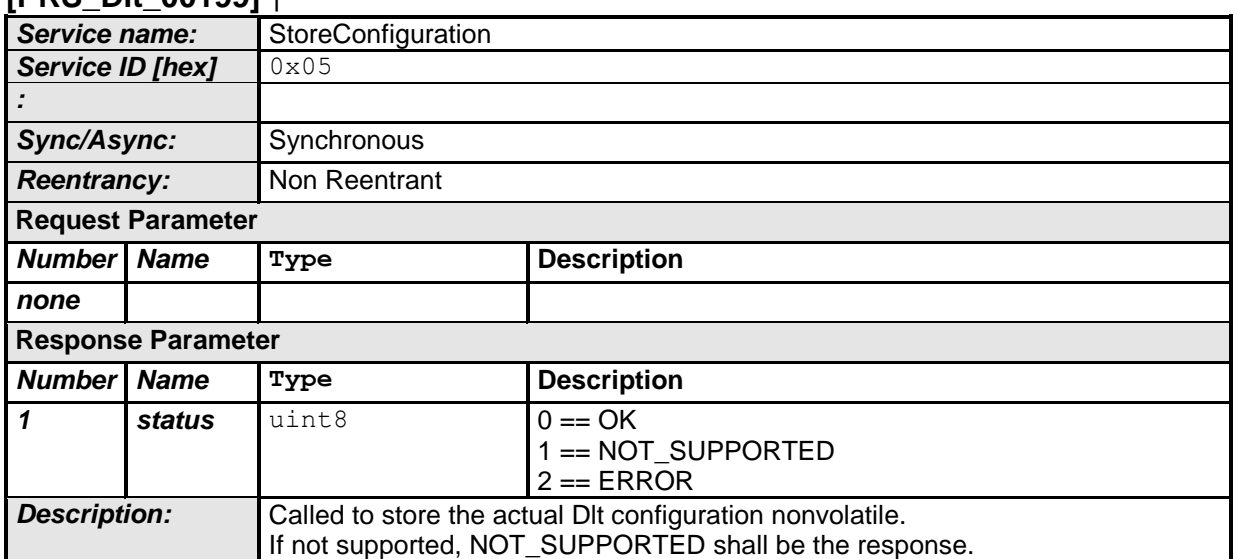

⌋ (RS\_LT\_00032, RS\_LT\_00039)

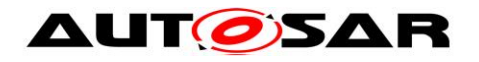

### <span id="page-49-0"></span>**5.3.6 Reset to Factory Default**

#### **[PRS\_Dlt\_00200]** ⌈

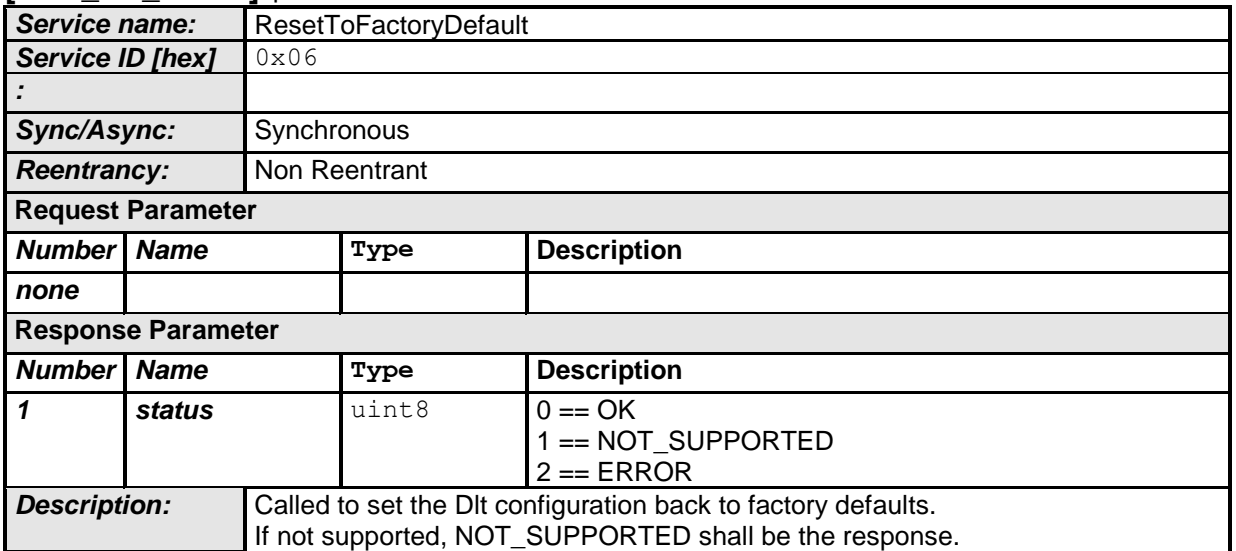

⌋ (RS\_LT\_00032)

#### <span id="page-49-1"></span>**5.3.7 SetMessageFiltering**

#### **[PRS\_Dlt\_00205]** ⌈

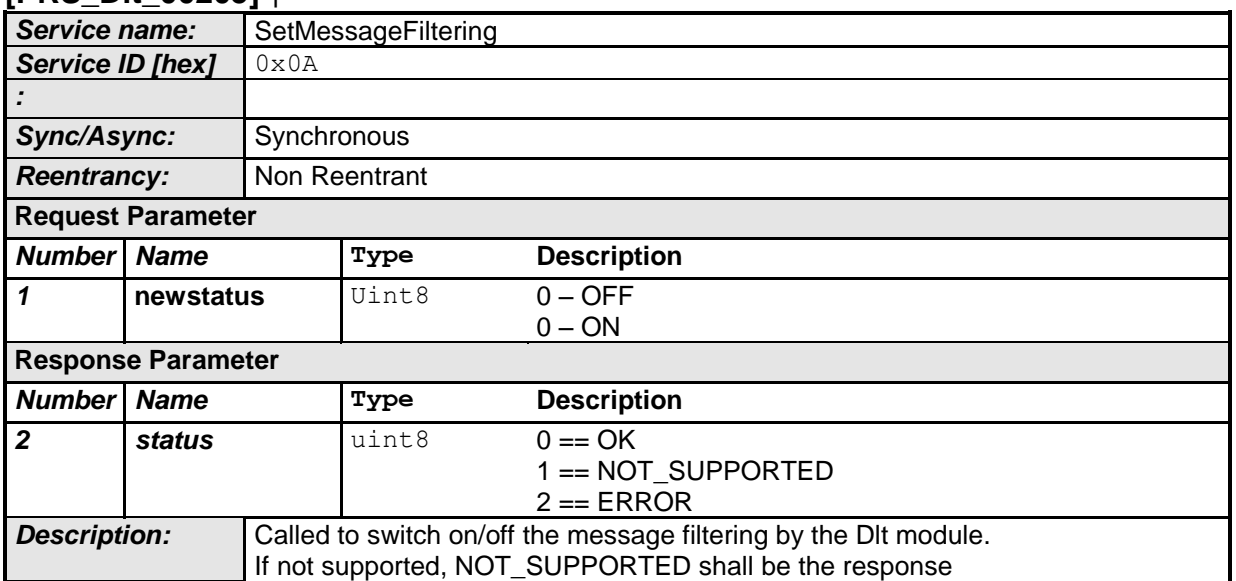

⌋ (RS\_LT\_00040)

#### <span id="page-49-2"></span>**5.3.8 Set Default LogLevel**

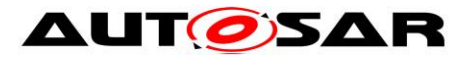

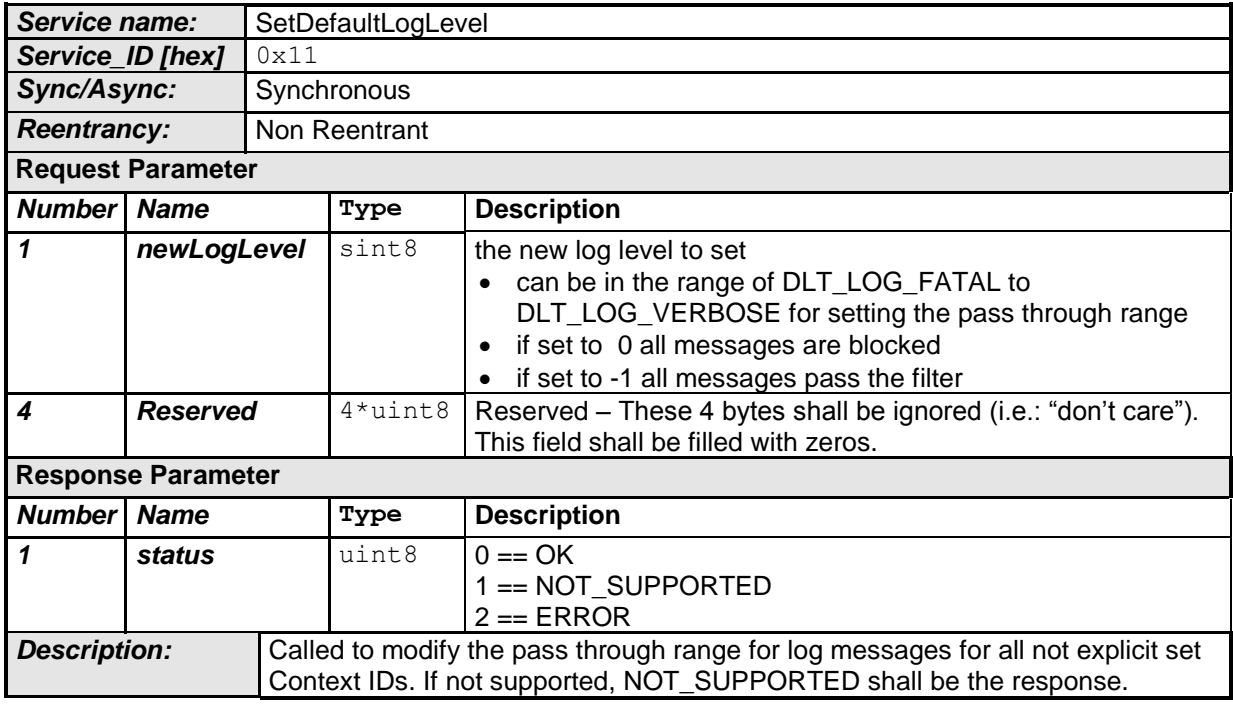

⌋ (RS\_LT\_00032)

## **[PRS\_DIt\_00381]** [Action to process:

Update the LogLevel filter for all wildcard entries according to the provided newLogLevel. | (RS\_LT\_00032)

## <span id="page-50-0"></span>**5.3.9 Set Default Trace Status**

## **[PRS\_Dlt\_00383]** ⌈

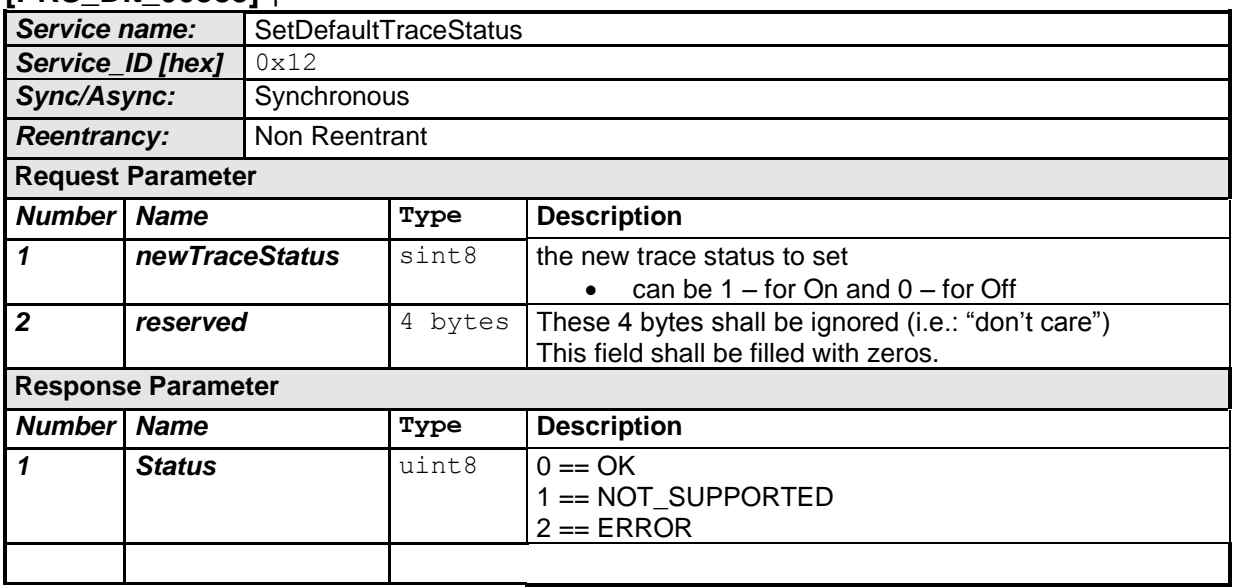

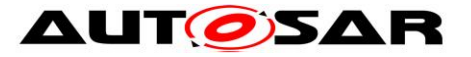

**Description:** Called to enable or disable trace messages for all not explicit set Context IDs.

If not supported, NOT\_SUPPORTED shall be the response.

⌋ (RS\_LT\_00032)

## <span id="page-51-0"></span>**5.3.10 Get ECU Software Version**

#### **[PRS\_Dlt\_00393]** ⌈

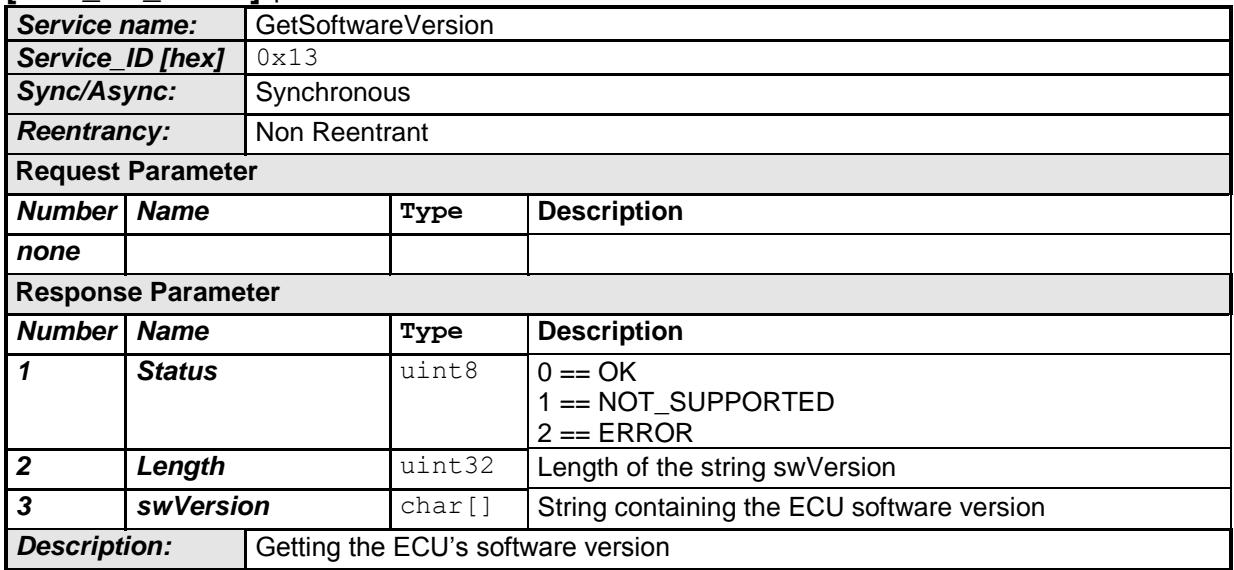

⌋ (RS\_LT\_00032)

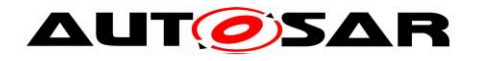

### <span id="page-52-0"></span>**5.3.11 Get Default Trace Status**

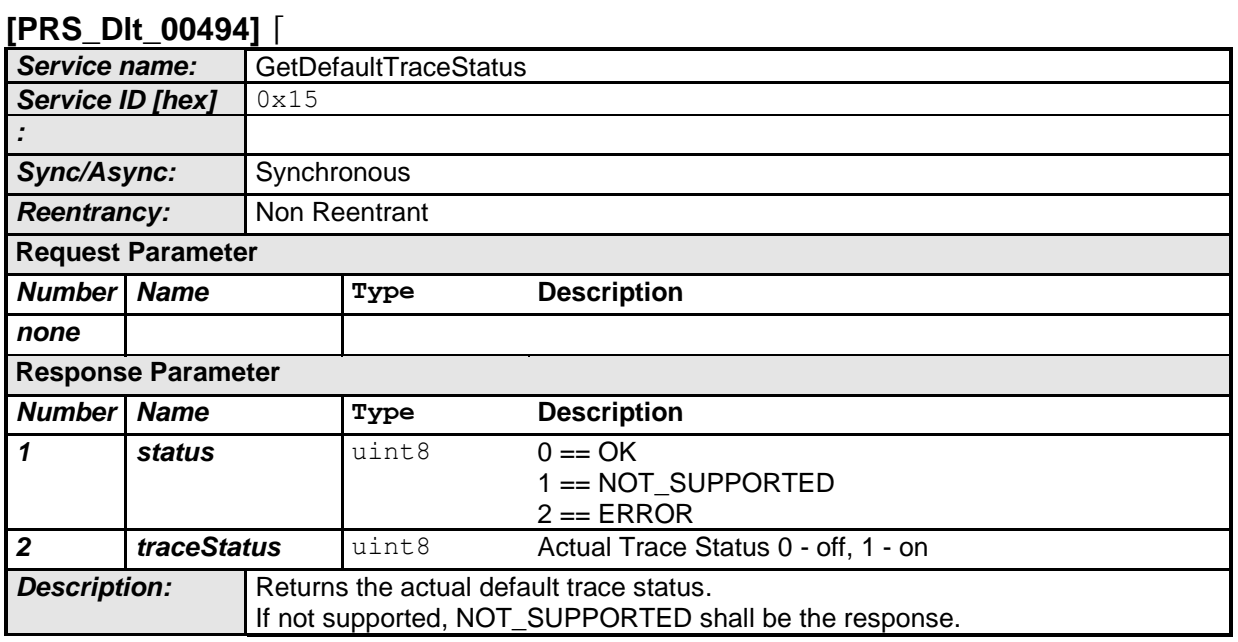

⌋ (RS\_LT\_00032)

## <span id="page-52-1"></span>**5.3.12 Get LogChannel Names**

#### **[PRS\_Dlt\_00502]** ⌈

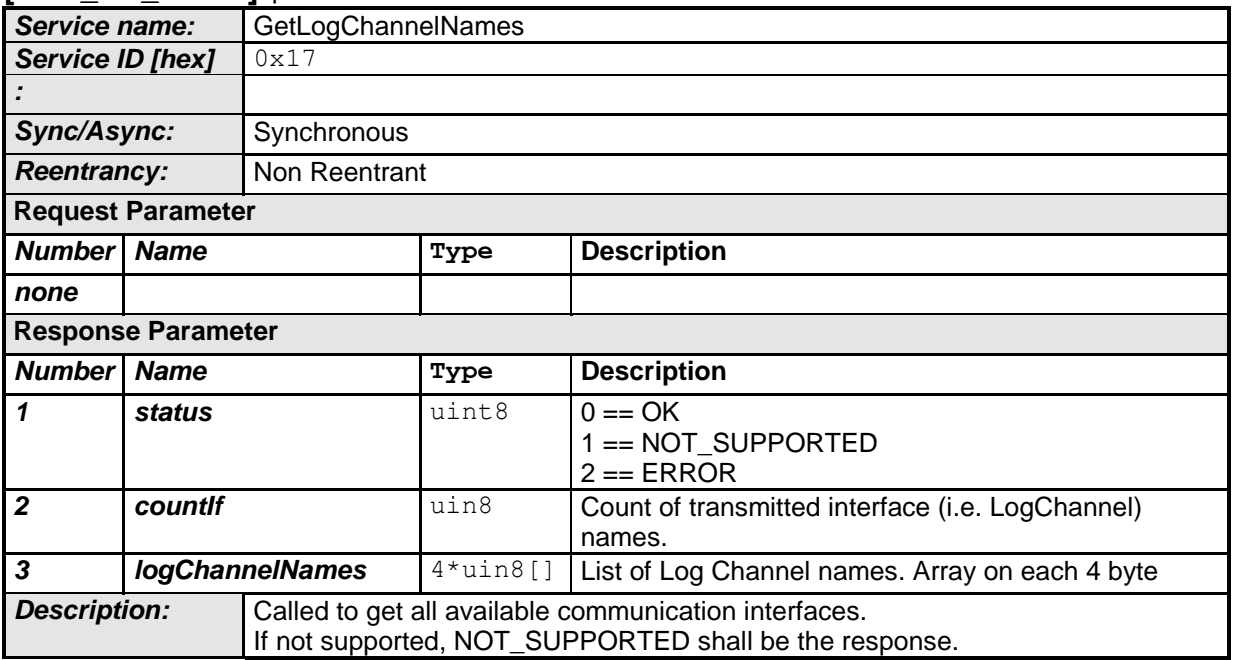

⌋ (RS\_LT\_00032)

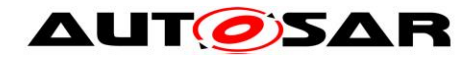

## <span id="page-53-0"></span>**5.3.13 Get Trace Status**

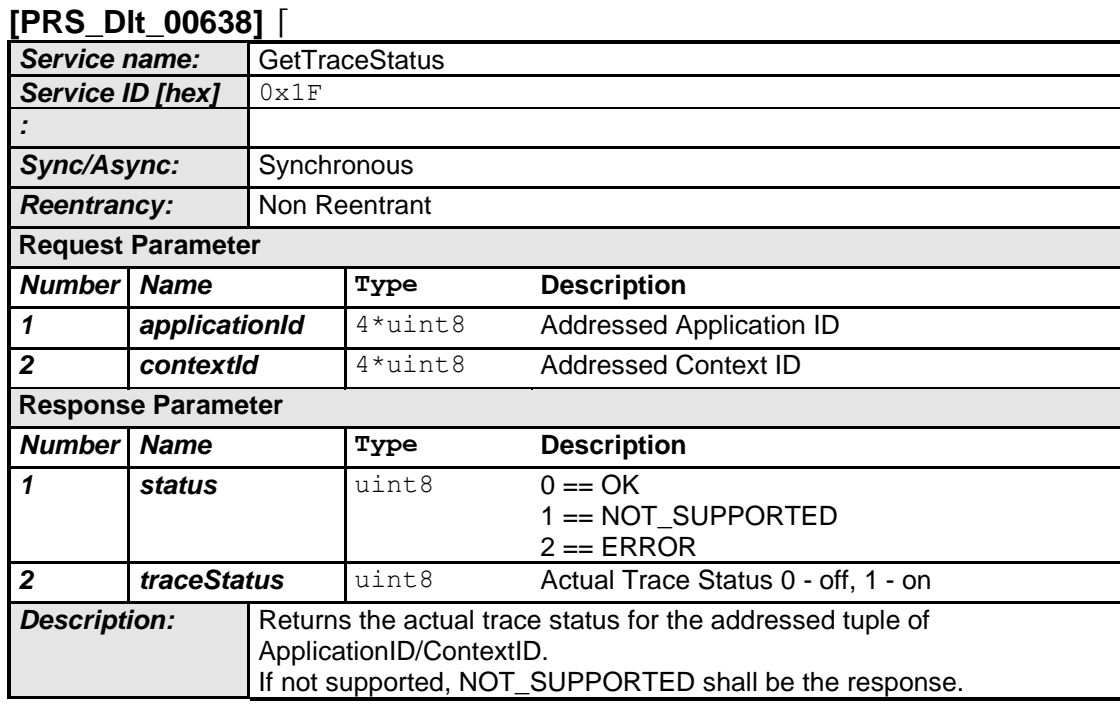

<span id="page-53-1"></span>⌋ (RS\_LT\_00032)

## **5.3.14 Set LogChannel Assignment**

### **[PRS\_Dlt\_00637]** ⌈

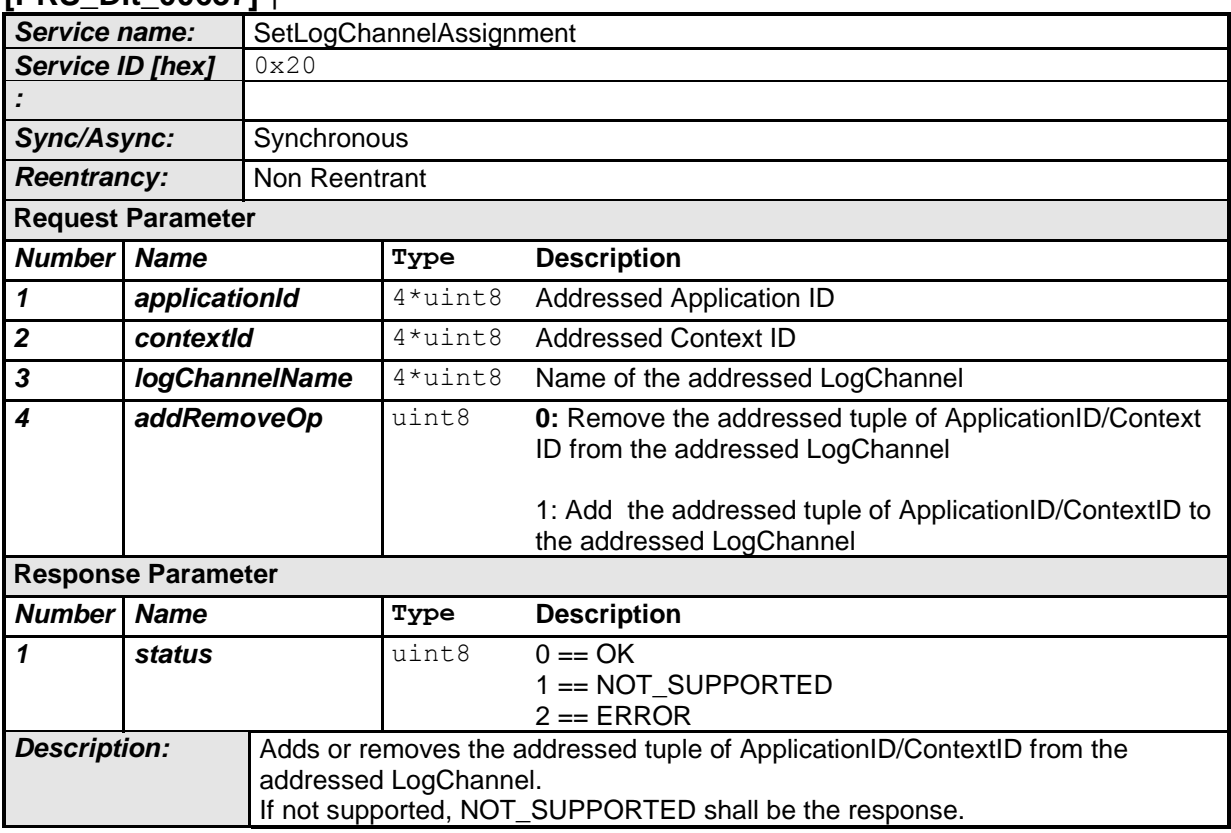

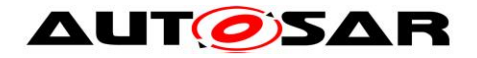

⌋ (RS\_LT\_00032)

## <span id="page-54-0"></span>**5.3.15 Set LogChannel Threshold**

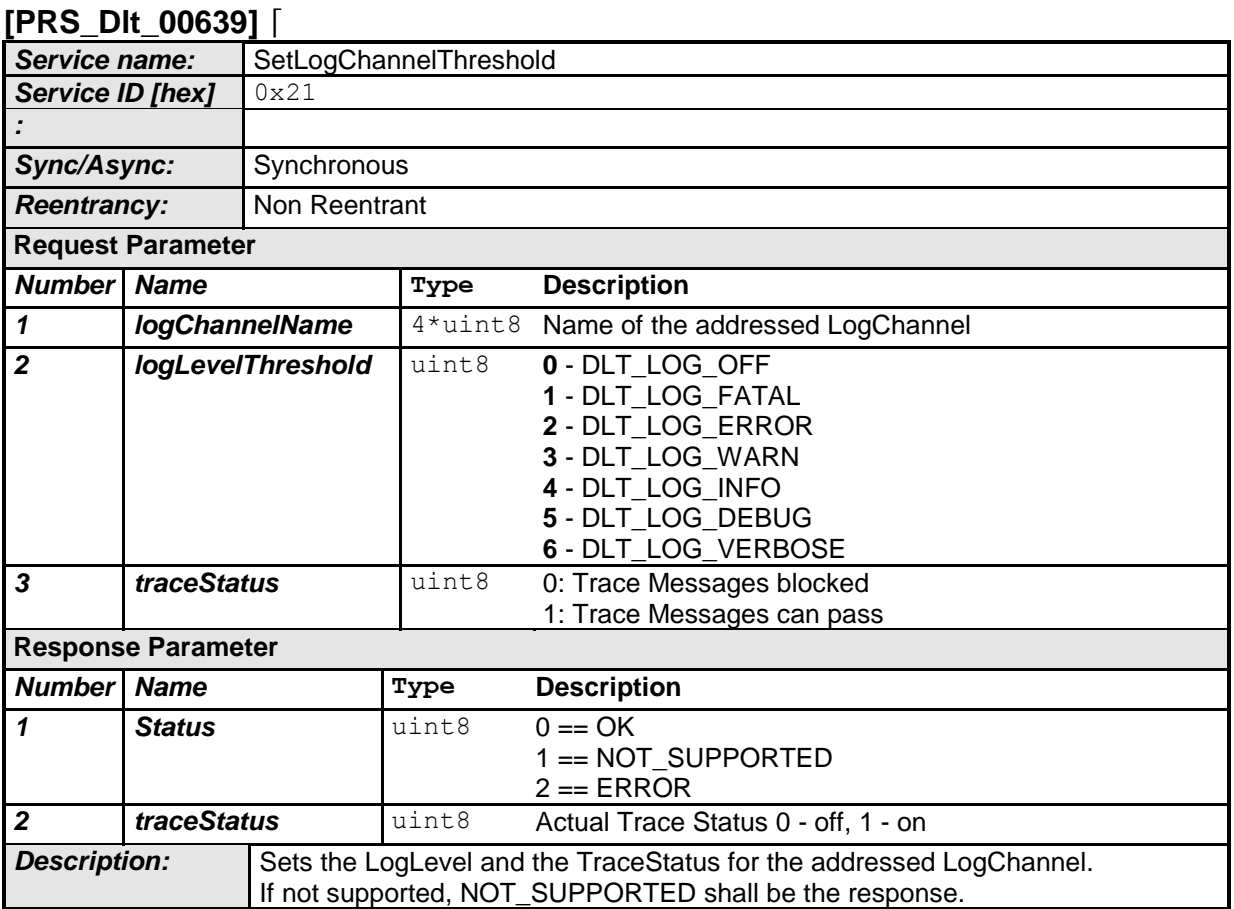

⌋ (RS\_LT\_00032)

## <span id="page-54-1"></span>**5.3.16 Get LogChannel Threshold**

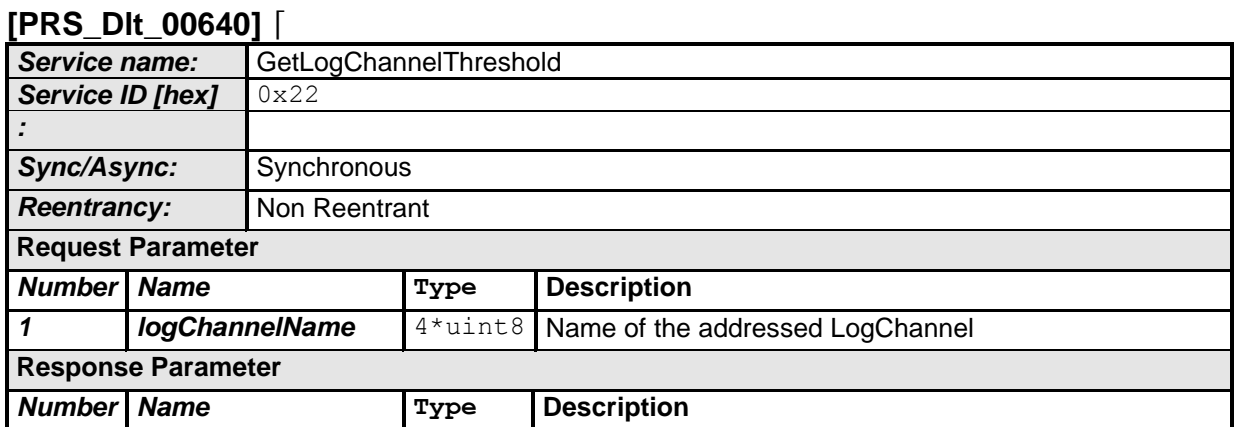

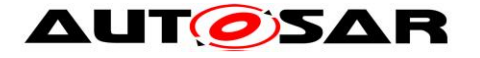

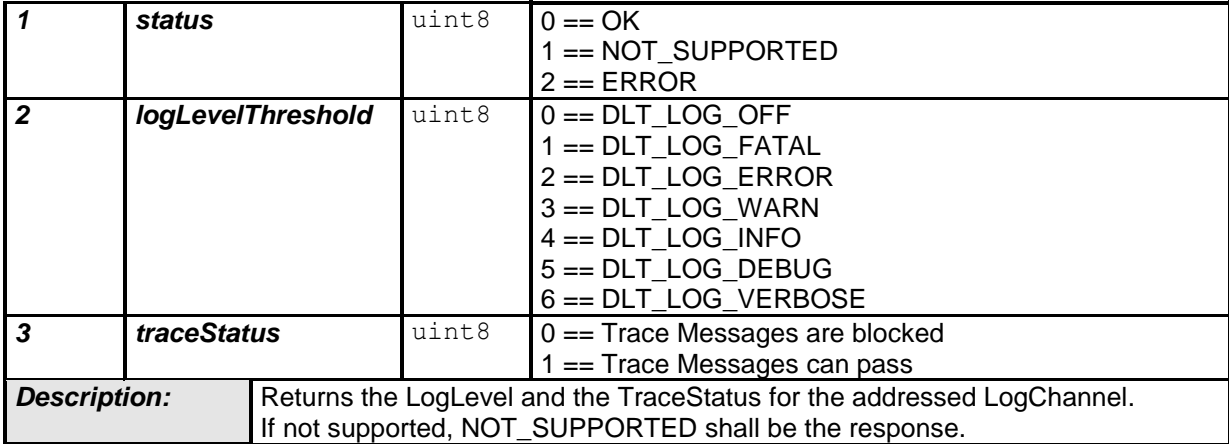

⌋ (RS\_LT\_00032)

### <span id="page-55-0"></span>**5.3.17 BufferOverflowNotification**

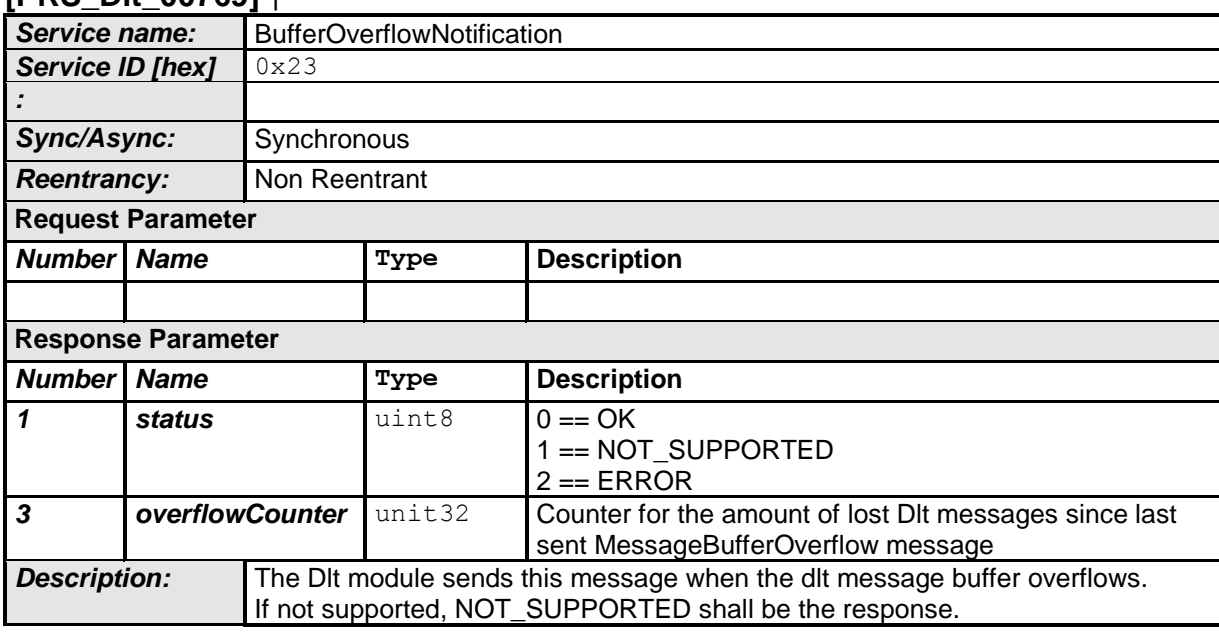

## **[PRS\_Dlt\_00769]** ⌈

⌋ (RS\_LT\_00037)

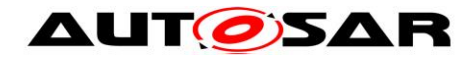

## <span id="page-56-0"></span>**5.3.18 SyncTimeStamp**

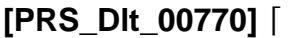

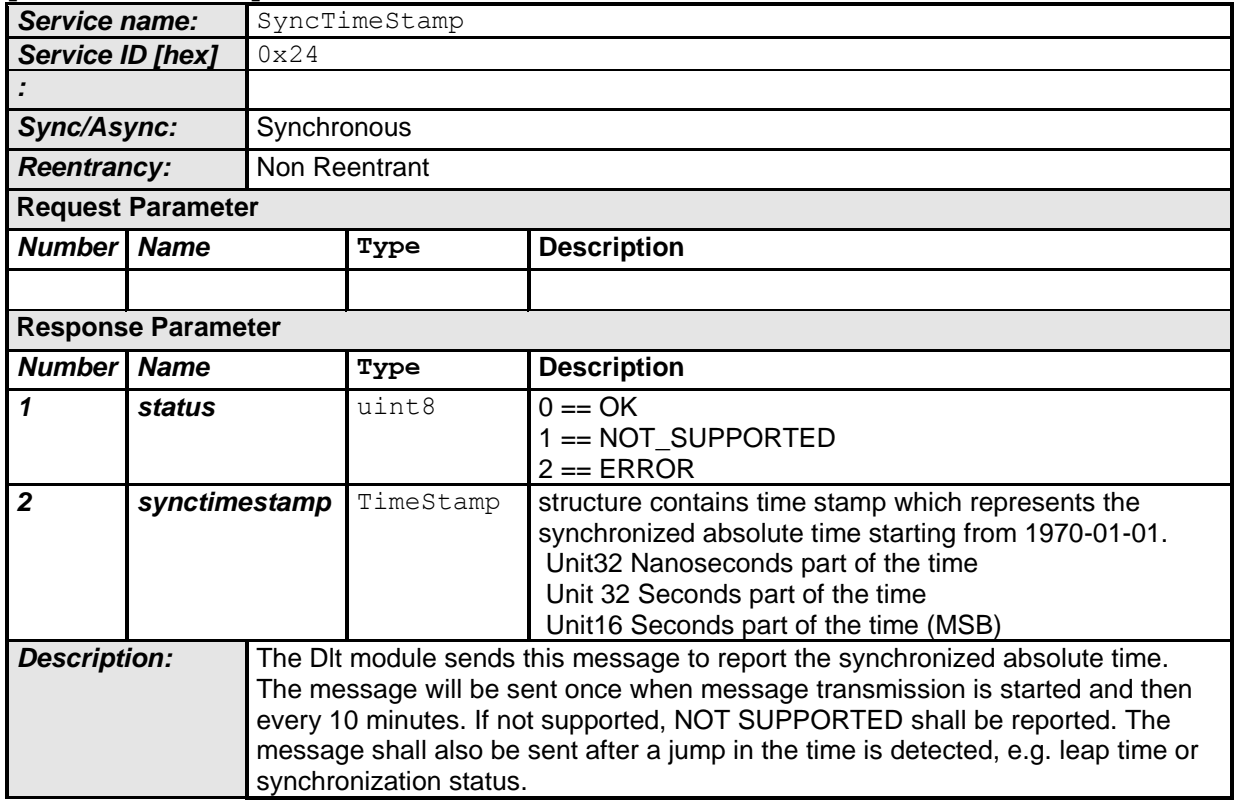

⌋ (RS\_LT\_00037)

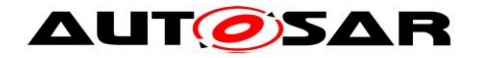

## <span id="page-57-0"></span>**5.3.19 Call SWC Injection**

**[PRS\_DIt\_00217]** [CallSWCInjection messages shall be forwarded to the according application. The Service ID 0xFFF to 0xFFFFFFFF are reserved for this purpose. The value is user defined and can be freely used by an application.  $\vert$  ()

**[PRS\_DIt\_00218]** [In the case of a CallSWCInjection message, the Application ID (APID), Context ID (CTID) and the Session ID (SEID) shall be filled in the header. The pair of APID and CTID together with the SEID identifies a unique client server interface of an application/runnable which is called in respect to reception of this message with the provided data.  $\vert$  ()

**[PRS\_DIt\_00219]** [If a unique identification is not possible (this pair does not exist, is not registered yet) the response shall be NOT\_SUPPORTED.  $\vert \cdot \vert$  ()

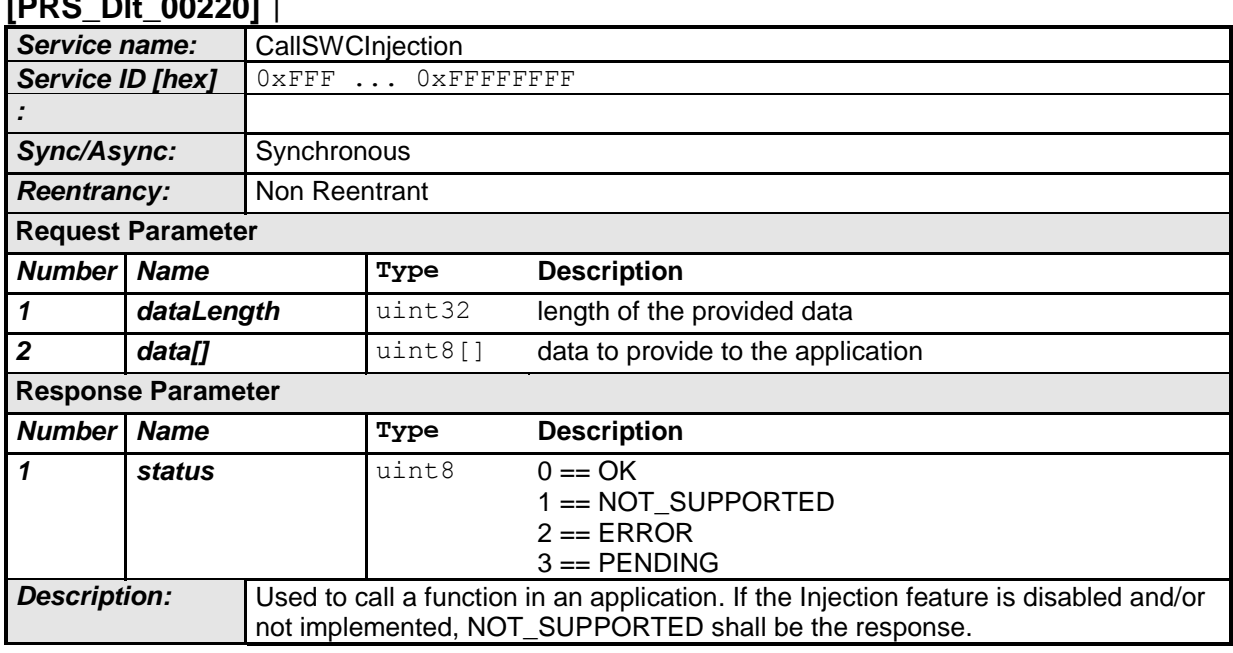

## **[PRS\_Dlt\_00220]** ⌈

 $\perp$  ()

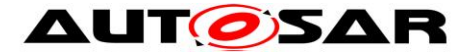

### <span id="page-58-0"></span>**5.3.20 DLT Commands (deprecated)**

**[PRS\_DIt\_00641]**  $\lceil$  The following DIt Commands are deprecated and not supported any more:

- 0x07 SetComInterfaceStatus
- 0x08 SetComInterfaceMaxBandwidth
- 0x09 SetVerboseMode
- 0x0C GetLocalTime
- 0x0D SetUseECUID
- 0x0E SetUseSessionID
- 0x0F SetUseTimestamp
- 0x10 SetUseExtendedHeader
- 0x14 MessageBufferOverflow
- 0x16 GetComInterfacelStatus
- 0x18 GetComInterfaceMaxBandwidth
- 0x19 GetVerboseModeStatus
- 0x1A GetMessageFilteringStatus
- 0x1B GetUseECUID
- 0x1C GetUseSessionID
- 0x1D GetUseTimestamp
- 0x1E GetUseExtendedHeader

⌋ (RS\_LT\_00002)

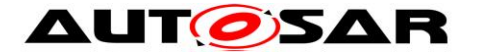

# <span id="page-59-0"></span>**5.4 External Client / Tool**

## <span id="page-59-1"></span>**5.4.1 Extensions for storing in a database/file**

The Dlt module can leave out some information in the header like timestamp and ECU ID. Therefore, it is important to store some additional information by the receiving external client.

For additionally storing the timestamp and the ECU ID a Storage Header shall be added in front of every received Dlt message.

Timestamp and ECU ID can be left of Dlt side, because of that the receiver shall add this information at receiving time. The Timestamp is also for a better calculating of sequences and timely dependencies by a diagnostic and visualization tool. Additionally at the beginning of the Storage header a pattern shall be attached. This pattern is for some error recoveries if the byte-stream or file is broken.

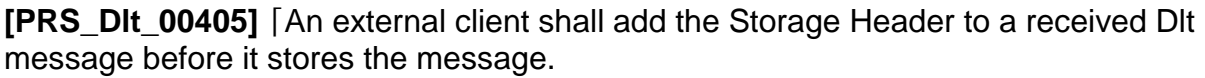

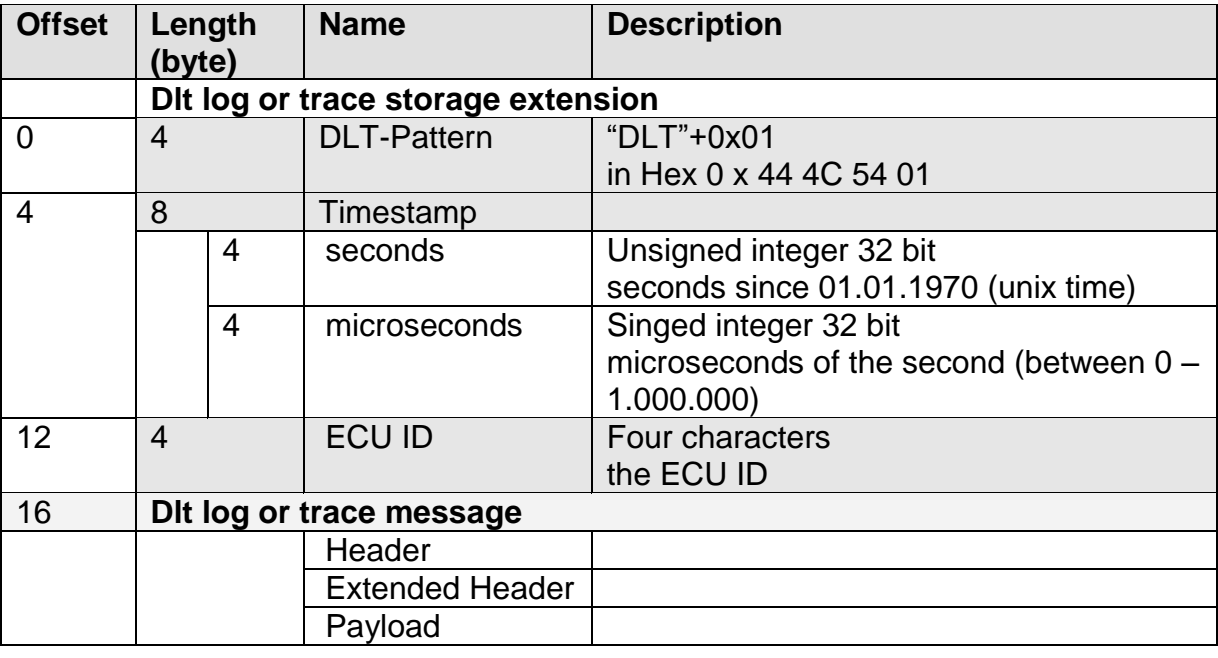

**Table 5-14 Storage Header to store in front of a Dlt message.** 

⌋ (RS\_LT\_00002)

**[PRS\_DIt\_00427]** [The first entry in the Storage Header shall be a pattern 0 x 44 4C 54 01 ("DLT"+0x1). | (RS\_LT\_00002)

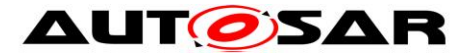

**[PRS\_DIt\_00404]** [If an external client receives a message it shall store the time when it receives the message additionally to the message in the storage header.  $\vert$ (RS\_LT\_00002)

**[PRS\_DIt\_00292]** [If an external client receives a message it shall store the ECU ID when it receives the message additionally to the message in the storage header.  $\vert$ (RS\_LT\_00002)

## <span id="page-60-0"></span>**5.5 Sequences (lower layer)**

### <span id="page-60-1"></span>**5.5.1 States**

N /A – The Dlt Protocol does not specify any states.

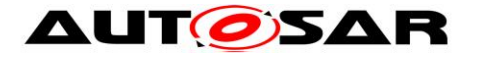

## <span id="page-61-0"></span>**5.5.2 Control flow / Transitions**

## **5.5.2.1 Transmission of Dlt Data Message**

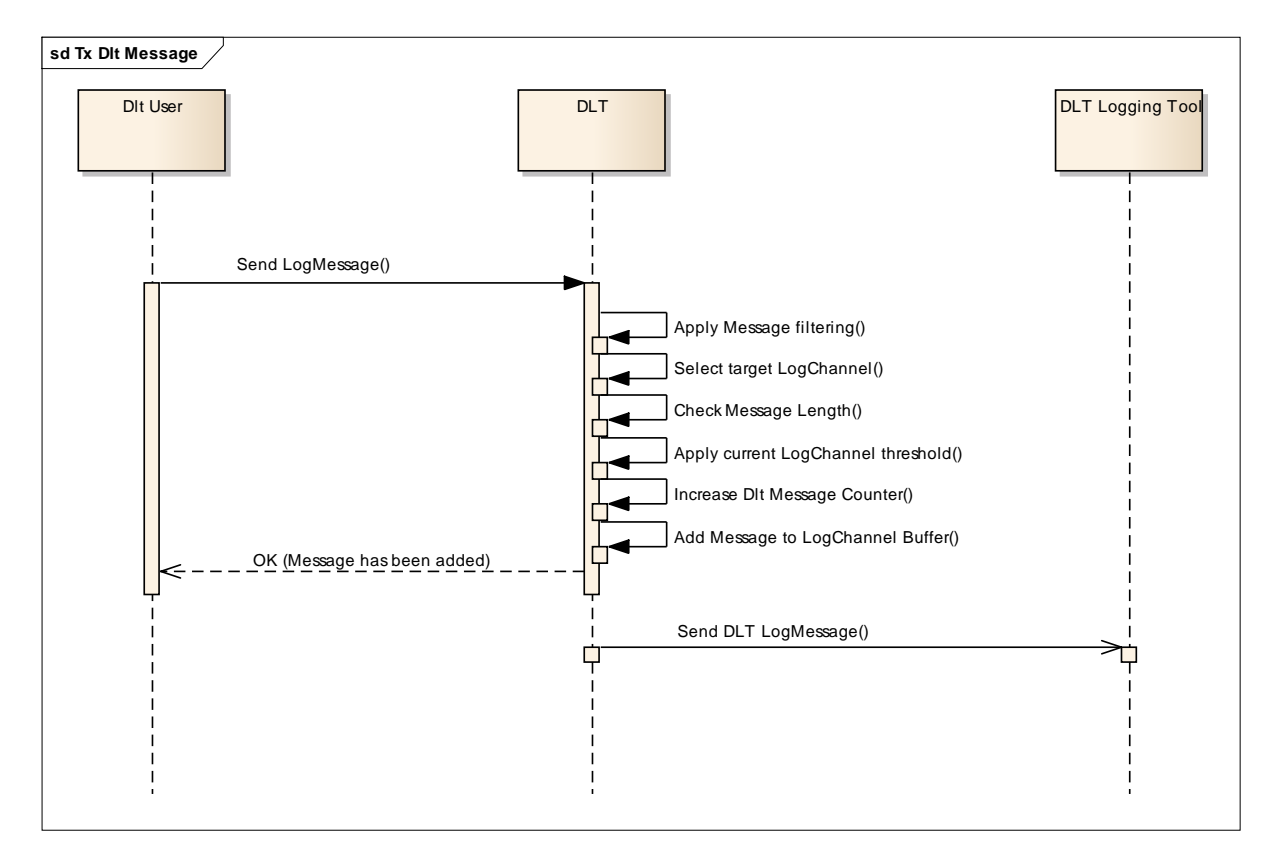

**Sequence 1 – Transmission of Dlt Data Message**

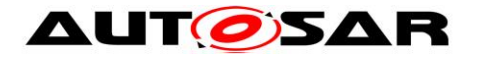

## **5.5.2.2 Set LogLevel Filter**

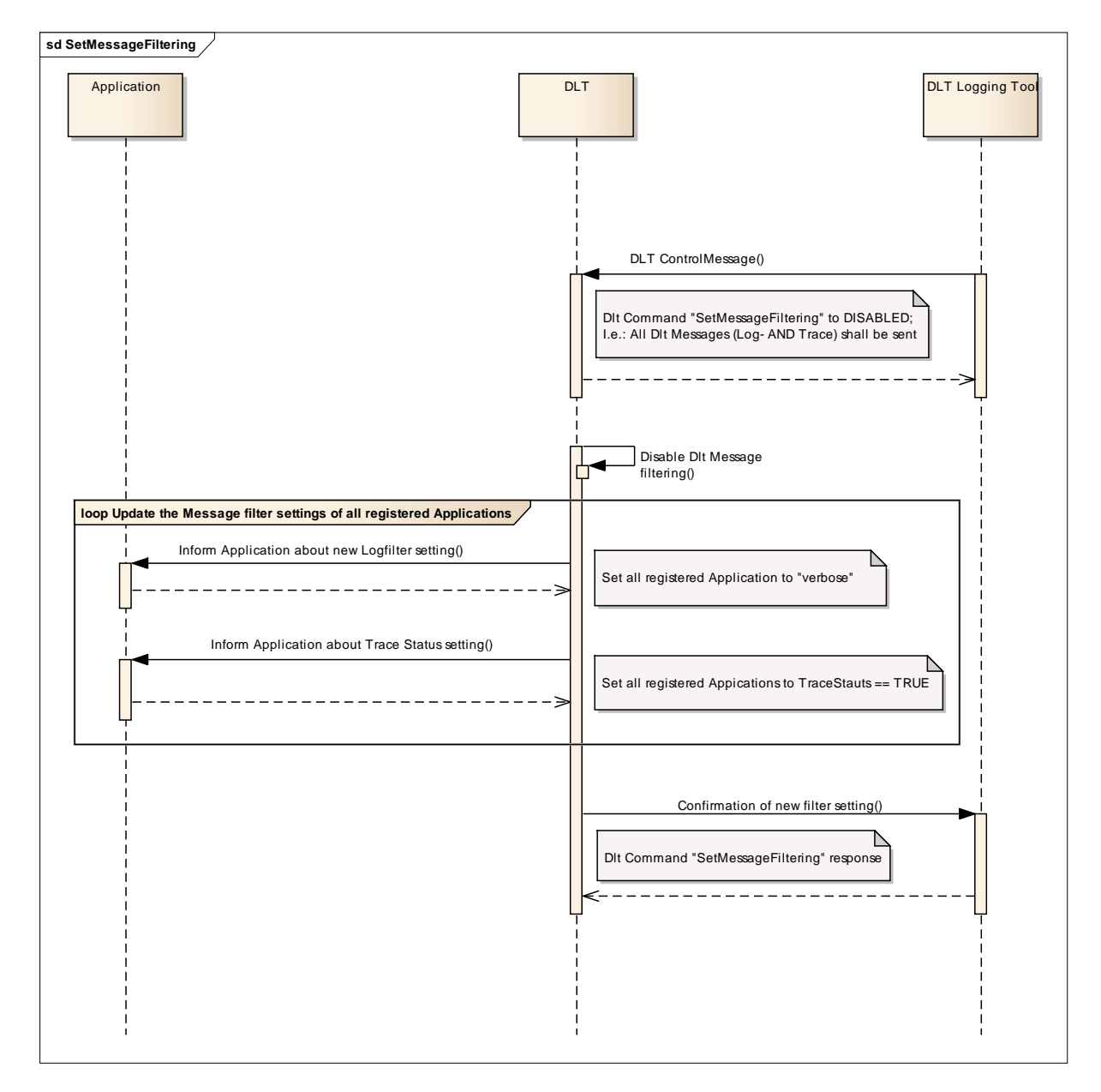

**Sequence 2 - Set LogLevel Filter**

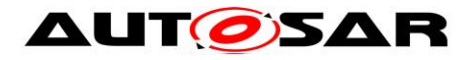

## **5.5.2.3 Buffer Overflow**

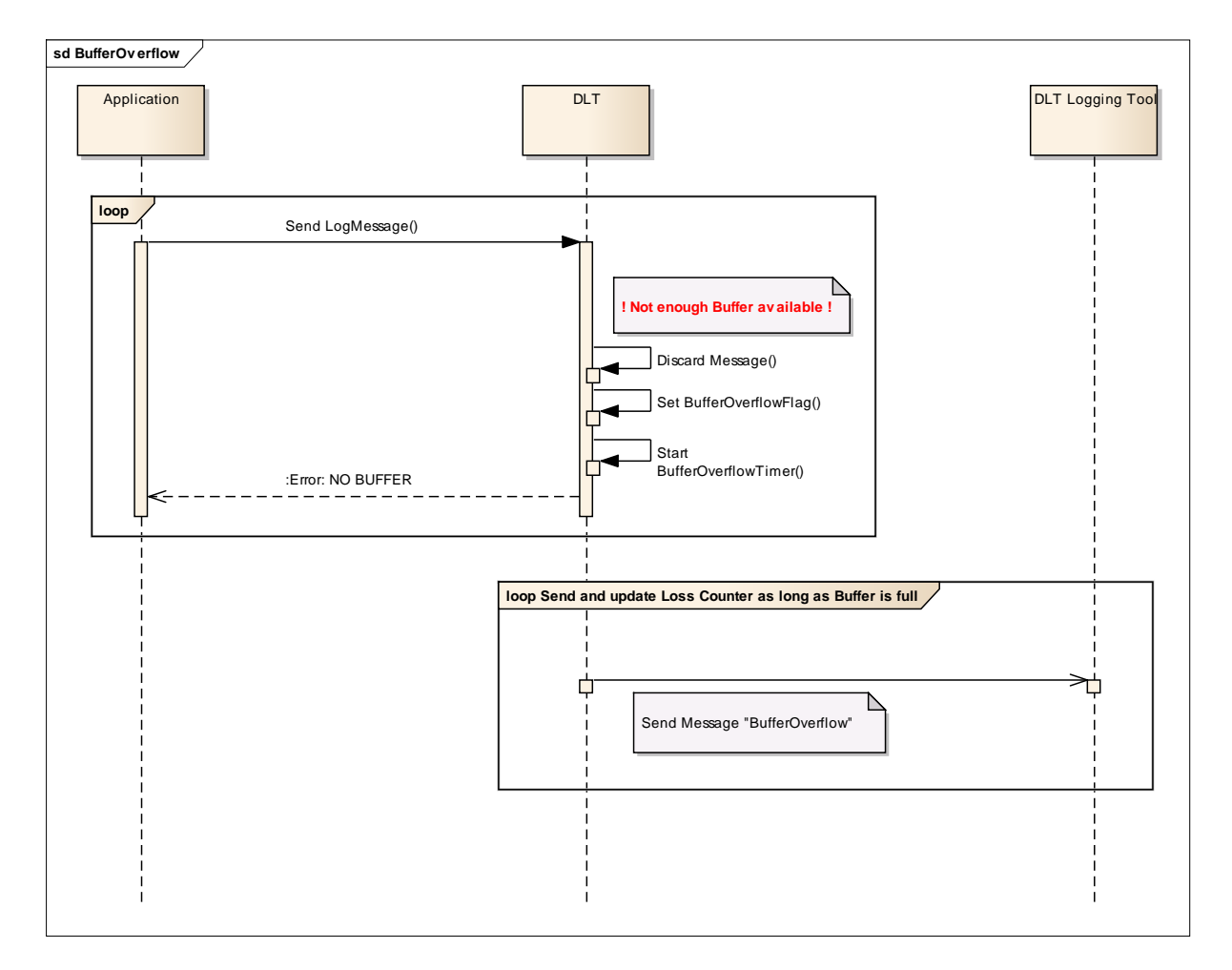

**Sequence 3- Buffer Overflow**

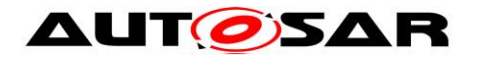

# <span id="page-64-0"></span>**5.6 Error Handling**

## <span id="page-64-1"></span>**5.6.1 Error messages**

## **5.6.1.1 Buffer Overflow**

**[PRS\_DIt\_00648]** [If a DIt Message Buffer Overflow occurs, the Control Message with the Service ID 0x23 (BufferOverflowNotification) shall be sent. | ()

**Note:** The Service BufferOverflowNotification is defined in chapter 5..3.

**[PRS\_DIt\_00649]** [The status of the DIt Message Buffer shall be cyclically checked.

The minimum time interval of sending the Dlt Overflow Message shall be configurable, i.e.: do not send more than one Dlt Overflow Message within the configured time span.  $\vert \phi$ 

## **5.6.1.2 Answering a Command with "ERROR"**

**[PRS\_DIt\_00650]** [The DIt module shall answer a DIt Command with "ERROR" if one of the following cases:

- At least one of the received parameter values cannot be matched to the current configuration
- Another DIt Command is currently in progress

## $\vert \vert$  ()

**IPRS** DIt 006421 [If the DIt module receives a DIt command using a Service ID which is neither specified in chapter "Dlt Command" nor in chapter "Dlt Commands (deprecated)", the DIt module shall answer with "ERROR",  $\mid$  ()

## **5.6.1.3 Answering a Command with "NOT SUPPORTED"**

**[PRS\_DIt\_00644]** [The DIt module shall respond with "DLT\_NOT\_SUPPORTED" if it receives one of the following Dlt Commands:

- 0x07 SetComInterfaceStatus
- 0x08 SetComInterfaceMaxBandwidth
- 0x09 SetVerboseMode
- 0x0A SetMessageFiltering
- 0x0C GetLocalTime
- 0x0D SetUseECUID
- 0x0E SetUseSessionID

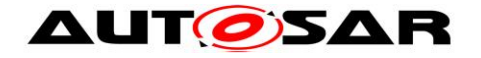

- 0x0F SetUseTimestamp
- 0x10 SetUseExtendedHeader
- 0x14 MessageBufferOverflow
- 0x16 GetComInterfacelStatus
- 0x18 GetComInterfaceMaxBandwidth
- 0x19 GetVerboseModeStatus
- 0x1A GetMessageFilteringStatus
- 0x1B GetIseECUID
- 0x1C GetUseSessionID
- 0x1D GetUseTimestamp
- 0x1E GetUseExtendedHeader

 $\perp$  ()

## <span id="page-65-0"></span>**5.6.2 Error resolution**

### **5.6.2.1 Transmission Retry**

**IPRS** DIt 006511 [In case an error occurred while trying to send a DIt Message on the bus, the Dlt module shall re-try to send it. The maximum amount of transmission retries shall be configurable.  $\vert \phi \rangle$ 

#### **Note:**

This is not part of the Dlt Protocol itself, but recommended for the implementation of the Dlt Module.

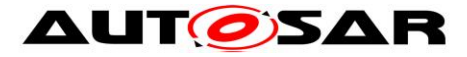

# <span id="page-66-0"></span>**6 Protocol usage and guidelines**

Please refer to chapter 1 and 2

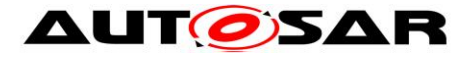

# <span id="page-67-0"></span>**7 Configuration specification**

<span id="page-67-1"></span>This chapter lists all parameter the Dlt Protocol uses.

# **7.1 Dlt Header**

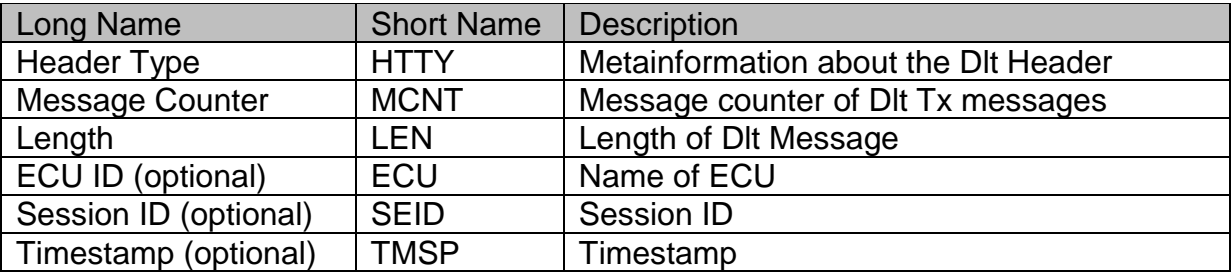

## <span id="page-67-2"></span>**7.1.1 Header Type**

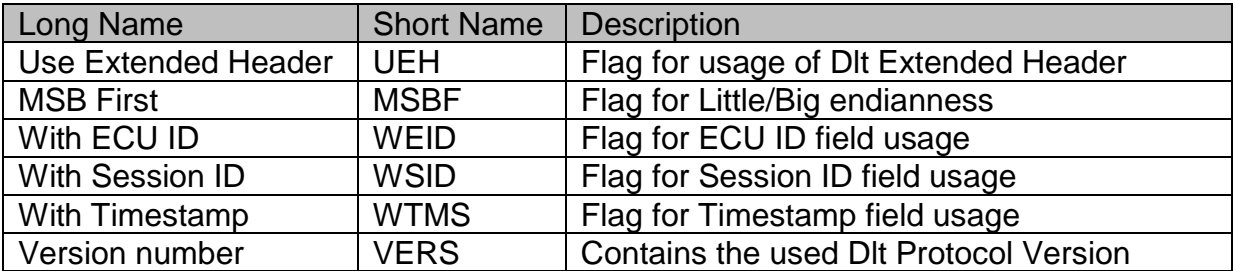

# <span id="page-67-3"></span>**7.2 Dlt Extended Header**

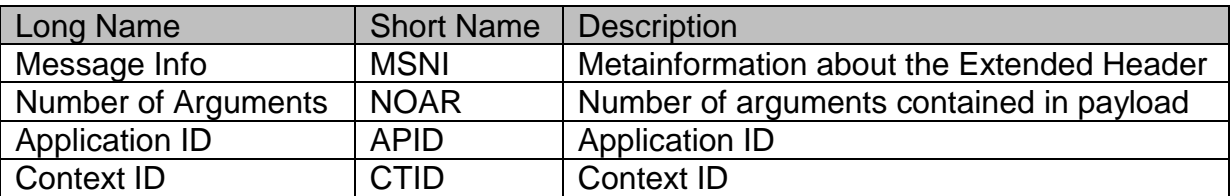

### <span id="page-67-4"></span>**7.2.1 Message Info**

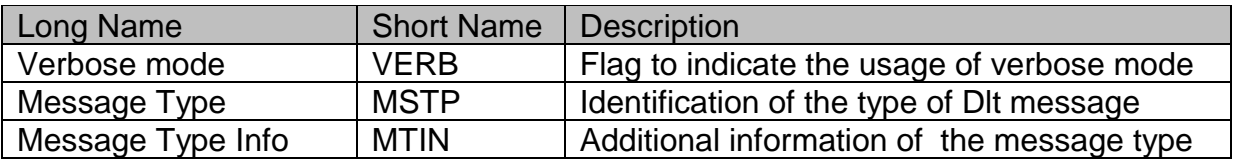

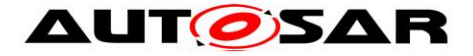

## <span id="page-68-0"></span>**7.3 Published Information**

Published information contains data defined by the implementer of the SW module that does not change when the protocol is adapted (i.e. configured) to the actual HW/SW environment. It thus contains version and manufacturer information.

Additional module-specific published parameters are listed below if applicable.